Radioamatører Der Eksperimenterer

Et elektronisk månedsblad for alle elektronik interesserede

## December 2023

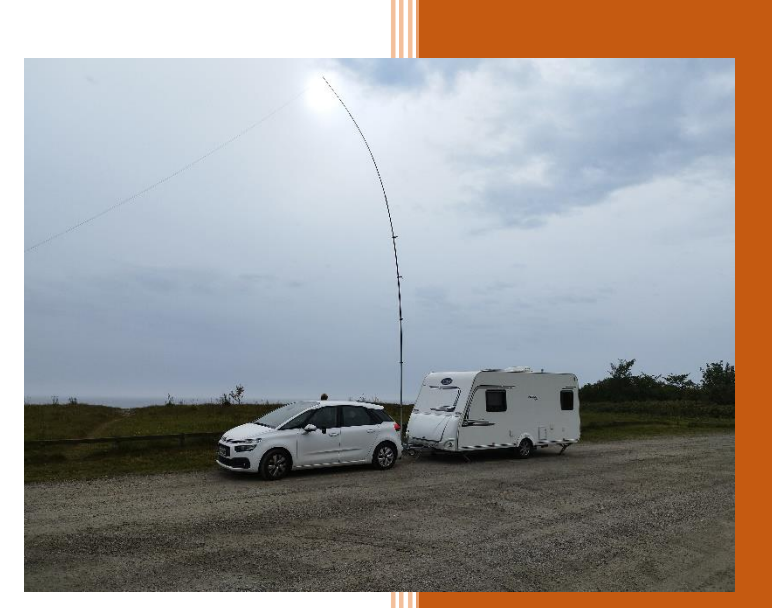

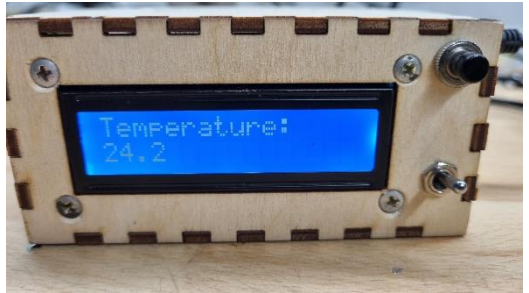

## **Indhold i dette nummer:**

**ATF fyn**

**Open-AI versus Bard**

**With Nois generator**

**Flora Fauna Ekspedition**

Og så lige alt det andet!

**Find os på [Facebook](https://www.facebook.com/groups/441027853322874) eller på [www.rde-posten.dk](http://www.rde-posten.dk/)**

**4.Årgang, nummer 11.**

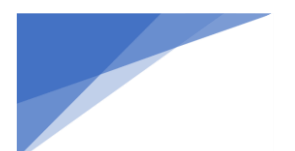

**Radioamatører Der Eksperimenterer** December 2023, 4. årgang, nummer 11. **11au10amatyle1 Del Lispermienterer** December 2023, 4. argang, nummer in and the discussed that the term of the component of the component of the component of the component of the component of the component of the componen

RDE-Posten, udgives 11 gange om året, juli mdr. er fritaget. RDE-Posten, udkommer omkring den 1. i hver måned.

#### **Ansvarshavende redaktør:**

OZ1DCZ / 5P1CK, Carsten Kobborg, Ringkøbingvej 35, Idom, 7500 Holstebro. Tlf: 23341085, Mail [info@rde-posten.dk](mailto:info@rde-posten.dk)

#### **Materiale til brug i RDE-Posten:**

Materiale der ønskes bragt i RDE-Posten, sendes til[: info@rde-posten.dk,](mailto:info@rde-posten.dk) Deadline bringes i hver mdr. i denne kolofon. Alt modtages med tak.

#### Simple rettigheder:

Husk uddrag, billeder eller andet fra RDE-Posten, må gerne bruges/offentliggøres, med undtagelse af udenlandske artikler, på betingelse af at:

- Der er klar kildeangivelse.
- At det tydeligt fremgår hvem der har skrevet originalartiklen.
- Hele artikler må kun bruges efter indgået aftale med forfatteren.

Udenlandske artikler, brugt i RDE-Posten, hvad enten de er oversatte eller originale, må under ingen omstændigheder genbruges, heller ikke dele heraf, uden personlig aftale med forfatteren.

Redaktionen er på ingen måde ansvarlig for indholdet i artiklerne, ej heller evt. fejl, som kan forårsage ødelæggelse af andet udstyr. Alt efterbyg eller brug af beskrivelser, sker på eget ansvar.

#### **Deadline for næste nummer:**

20-12-2023

#### **Alle udgivelser er gratis og kan downloades fra websiden: [www.RDE-Posten.dk](http://www.rde-posten.dk/)**

**Der tages forbehold for:**

trykfejl, stavefejl, slåfejl, grammatiske fejl, kommafejl, manglende solpletter, Dårlig forhold på båndene, atmosfæriske forstyrrelse og/eller alle andre former for fejl samt hvad der ellers måtte stå med småt. Kort sagt redaktøren kan ikke drages til ansvar for noget som helst

**Radioamatører Der Eksperimenterer** December 2023, 4. årgang, nummer 11. **----------------------------------------------------------------------------------------------------**

#### Denne måneds forfattere

**OZ0J Jørgen Rømming OZ8IE Svend Erik Kofod OZ9LO Lone Kristensen OZ5WU, Michael Wehnert OZ4VW Arne Fast Hansen OZ1DCZ Carsten Kobborg FB World News**

## Indhold I dette nummer:

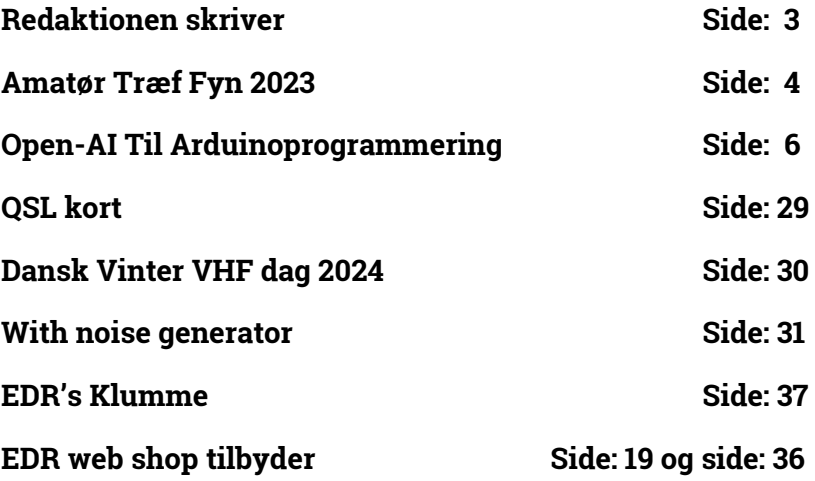

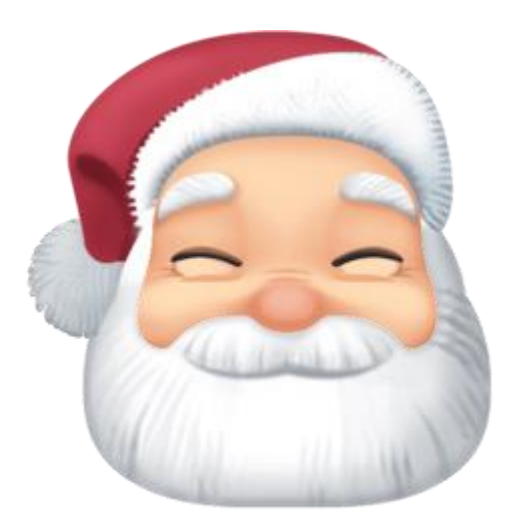

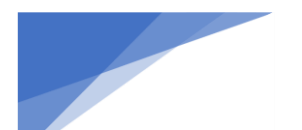

**Radioamatører Der Eksperimenterer** December 2023, 4. årgang, nummer 11. **11au10amatyle1 Del Lispermienterer** December 2023, 4. argang, nummer in and the discussed that the term of the component of the component of the component of the component of the component of the component of the componen

#### Redaktionen skriver:

Så blev det endelig december

Sådan vil mange børn sikker sige, og mange tv-julekalendere er startet med de ord.

for os andre "gamle" er det lidt uhyggeligt, at det allerede er december igen…..Jo tiden flyver bare afsted, når man er kommet lidt op i årene. Men derfor kan man da godt "glæde sig i denne tid, julesneen falder hvid" Og jow den er god nok, i skrivende stund, er der faldet en del sne over det meste af landet, nogen kalder det hyggeligt andre for uhyggeligt.

Men uanset hvad så er dette altså den sidste RDE-posten i 2023 og redaktionen vil gerne benytte lejligheden til at takke alle både læsere og skribenter for jeres bidrag og tilbagemeldinger, uden jer var der ingen RDE-post. Det har været et spændende år, hvad angår artikler i bladet. Der har godt nok været en mangfoldighed af artikler, som jeg slet ikke havde turde drømme om i starten af året. Artiklerne har spændt bredt og jeg tror godt jeg tør sige at der har været noget for alle. Endnu engang tak for det.

RDE-posten har gennem året haft et fantastisk samarbejde med EDR, og det håber vi fortsætter i det nye år. Som nogle af jer sikkert har bemærket, har der nogle gange været bragt den samme artikel i begge blade samtidig, det vil i også opleve i det nye år. Hvorfor nu det er der også nogen der spurgt om, jo´det er fordi, der er mange artikler, som fortjener at komme ud til et endnu bredere publikum, en hvad bladene hver især kan tilbyde. Det er jo som I ved sådan at OZ (EDR's medlemsblad) netop er et medlemsblad, hvorimod RDE-posten, har alle mulighed for at læse. Husk nu også lige at hvis du ikke allerede er medlem af EDR, så skynd dig at blive det. Jo flere medlemmer EDR har desto større stemme har de danske radioamatører, over for myndighederne, og det er der god brug for. I kan blot læse EDR klumme i RDE-posten for at finde ud af at vores frekvenser er under pres.

Kan I alle have en rigtig god jul

Redaktionen.

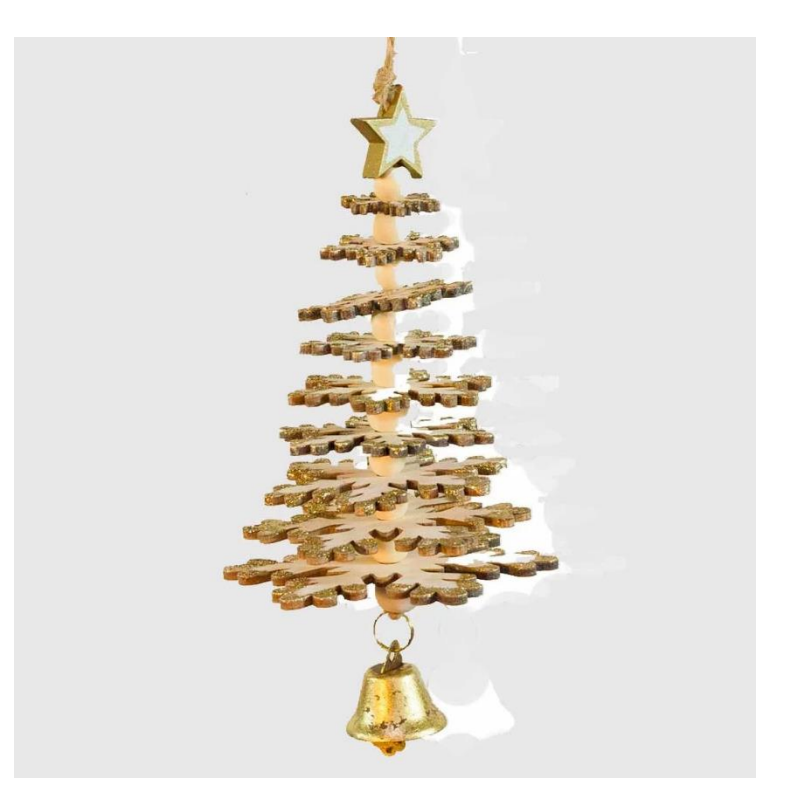

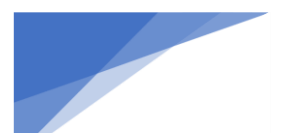

**Radioamatører Der Eksperimenterer** December 2023, 4. årgang, nummer 11. **11au10amatyle1 Del Lispermienterer** December 2023, 4. argang, nummer in and the discussed that the term of the component of the component of the component of the component of the component of the component of the componen

#### ATF 2023, Amatør Træf Fyn

Af Lone Christensen, OZ9LO, fotograf Dennis Christensen

Igen i år er der blevet afholdt ATF. Her er en lille billedserie fra det afholdte Amatør Træf, som fotografen fra Odense Fotoklub Dennis fik taget i løbet af dagen.

En del havde på forhånd købt spisebillet og i år blev der mulighed for at bestille call-mærkater på forhånd og så der ikke skulle ventes i køen for køb af disse.

I år var der ikke helt så mange udstiller, som ved sidste års ATF. Men til gengæld havde de udstillere, der var mødt frem rigtig mange ting med, som flittigt blev studeret af alle de besøgende. Kommissæren havde godt gang i salget og blev betjent af Ivan OZ7IS og Mikael OZ3MK, som tog sig af de indbragte ting. En del EDR Lokal afdelinger var blandt udstiller, Midtcom var til stede, 23 cm gruppen, Kalima, CW gnisten og Radio Spejderne samt mange andre. Udstiller listen kan læses på atf.edr.dk

Menuen i år var flæskesteg med det hele til og EDR har kun hørt positivt om maden.

Hallen har fået nye bestyrere og der var nogle ting, som var lidt anderledes i år, bl.a. skulle prøvedeltager i et andet lokale end vi normalt, bruger på ATF. Foredrag blev afholdt i samme lokaler, som sidste år og her havde der indfundet sig mellem 20-30 interesseret publikum. Det var i år OZ1IKY Kenneth, som fortalte om DXpedition til D60AC Comores og OZ6KH Villy, som fortalte om Rævejagt og radiopejling.

Til certifikatprøven var der tilmeldt 17, hvoraf den yngste var en gut på 10 år, en pige på 15 år og en ung dame, som fortalte, at hun havde lige læst op 2 dage forinden til prøven og var sikker på at have bestået en B-Certificering. Aftalt med OZ redaktør, vil der på et senere tidspunkt komme artikel om de nye amatører. Da tiden var kommet til at kåre årets hamspirit blev der gentagne gange kaldt på denne radioamatør i højtalerne, men det vidste sig, at vedkommende ikke var kommet frem til ATF grundet udfordringer på det offentlige transportområde.

Som det er traditionen tro, blev der sidst på dagen trukket lod på call-mærkaterne og vinderne fik deres gevinster med sig hjem.

Endnu et vellykket Amatør Træf Fyn blev afholdt og mon ikke denne succes bliver gentaget i år 2024.

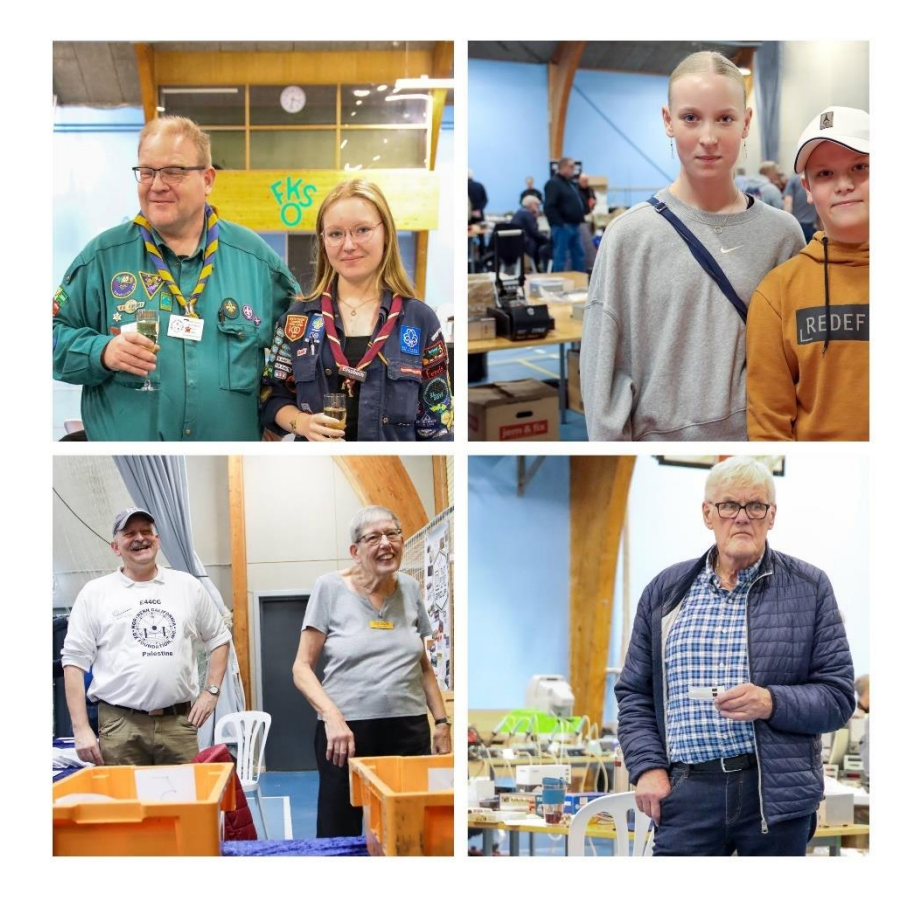

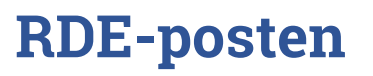

## **Radioamatører Der Eksperimenterer** December 2023, 4. årgang, nummer 11.

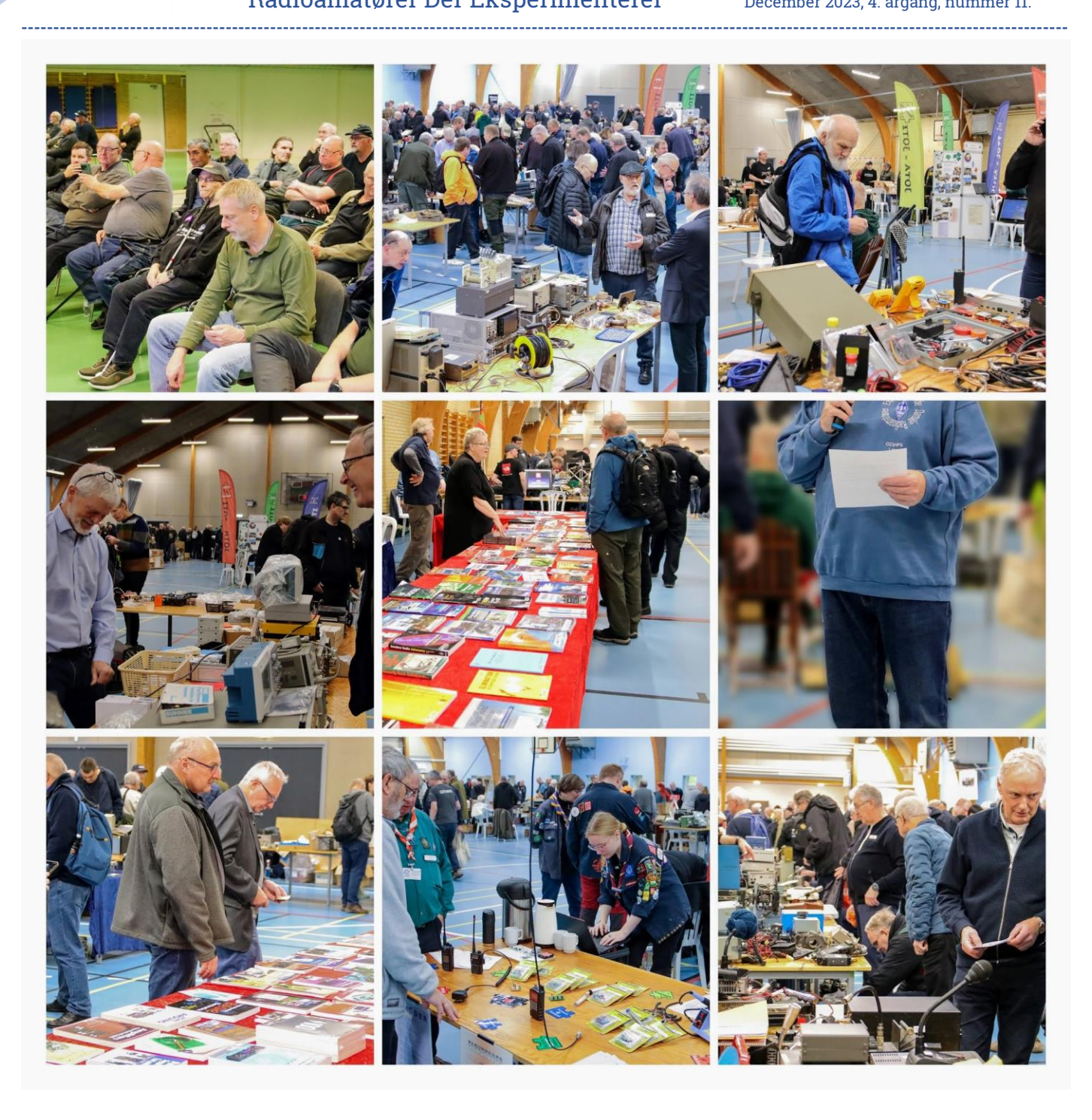

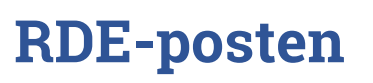

**Radioamatører Der Eksperimenterer** December 2023, 4. årgang, nummer 11. **11au10amatyle1 Del Lispermienterer** December 2023, 4. argang, nummer in and the discussed that the term of the component of the component of the component of the component of the component of the component of the componen

## Open-AI til Arduino programmering, Google Bard VS ChatGPT

Det hele startede med at jeg havde brug for noget automatik der kan starte mit lille "Kineser oliefyr" ude på værkstedet.

Jeg har en lille co2 laserskærer stående på mit værksted, og det er absolut ikke særligt godt isoleret, så det kan i perioder om vinteren give temperaturer under frysepunktet. Det er ikke godt for mange af de forskellige væsker jeg har på værkstedet, men det er endnu værre for co2 laseren. Det er jo et vandkølet glasrør, og de fleste kan nok regne ud hvad der sker hvis der opstår is inde i en glasrør.

Så derfor ville det være smart hvis jeg kunne lave noget automatik der kunne styre mit lille oliefyr. Det er sådan at de her billige kineser oliefyr, godt nok har en elektronisk styring, MEN de har ingen termostat og ej heller noget automatisk start stop. Man kan starte fyret og så kan man sætte forskellige varme områder, tror der på min er 5 indstillinger. Det er blot en indstilling på hvor meget olie der skal pumpes ind i brændkammeret, og som sådan ikke noget temperatur styret. Altså hvis man starter på 3, ja så bruger den ca. 2-3 dl olie i timen og kan i mit tilfælde sagtens holde en temperatur på ca. 23 grader på værkstedet om vinteren. Det er rigeligt.

Nå men det jeg jo har brug for af styring er en rumtermostat, hvor styringen kan trække et relæ i en given tid, hvis temperaturen kommer under en vis grænse, og så igen trække relæet i en given tid når temperaturen igen når en vis værdi (højre temperatur, end udgangspunktet)

Grunden til at relæet skal kunne trækkes i en given tid, er den at hvis jeg kobler relækontakterne ind over den normale tænd sluk funktion på olie fyret, ja så skal den kunne trække i ca. 1 sekund for at tænde fyret, og igen trække i ca. 3 sekunder for at slukke fyret.

Jeg tænker at det vil være fint hvis fyret tænder ved ca. 3 grade og slukker ved ca. 10 grader. Grunden til at jeg ikke siger 0 grader for tænd, er den at jeg ikke stoler 100% på den målte temperatur, men ca. 3 grader vil sikkert være ok over frysepunktet. På den måde er jeg rimelig sikker på at der ikke sker frostskader.

Jeg vil gerne have Termostaten til at vise aktuel temperatur på et display, samtidig med at den viser om relæet er on eller off. Desuden skal den kunne tælle det antal min/timer fyret har kørt, på den måde er det rimeligt nem at holde øje med hvornår der skal hældes olie på. Tanken kan rumme 5 liter dieselolie, og med et forbrug på 2-3dl i timen, ja så er der jo til ca. 14-16 timers kørsel. Det burde kunne slå til et stykke tid.

Nu vil de fleste lidt garvede programmører ud i Arduino verdenen, jo tænke at det er da rimelig simpelt at skrive noget kode der kan det. Det er det da også, MEN se det var så her ideen opstod med at prøve at lade CHATGPT robotten skrive koden. Jeg havde indtil nu ikke prøvet at lege ret meget med denne AI robot, men tænkte lidt over hvordan jeg kunne gribe sagen an. Jeg er nemlig ikke selv den store programmør, så jeg skulle jo også forsøge at holde det på et nivue hvor jeg selv kunne forstå den kode der kom ud. Mens jeg tumlede lidt med tankerne om dette, var der en der foreslog mig at jeg skulle prøve Google's BARD robot i stedet, han mente personligt at den var bedre. Se den robot kendte jeg intet til og det var så her ideen om at lade de to robotter spille op mod hinanden opstod.

Så jeg blev hurtigt enig med mig selv om at dele opgaven op i flere punkter, og så lade de to AI robotter komme med hver deres oplæg til koden.

Jeg er udmærket klar over at de 2 robotter ikke på nogen måder tester deres kode, men blot spytter gengangs kode ud for de forskellige dele i opgaven, så der må jo forventes mindre fejl i outputtet.

Opgaven opdeles i følgende dele.

- Lave termometer med en Tmp36 sensor og en 2X16 display på Arduino nano
- Udvid med relæ styring på ben 4, afhængig af en forvalgt min/max temperatur
- Udlæse på display om fyret er aktivt, altså om temperaturen har været under MIN niveau, og endnu ikke nået MAX

**Radioamatører Der Eksperimenterer** December 2023, 4. årgang, nummer 11.

- **11au10amatyle1 Del Lispermienterer** December 2023, 4. argang, nummer in and the discussed that the term of the component of the component of the component of the component of the component of the component of the componen • Lave en minuttæller der viser antal minutter fyret har kørt, dette skal summeres op hver gang fyret har kørt. (Denne funktion er for at kunne have en ide om olieforbrug)
	- Lave kode der styrer relæfunktionen til at trække i 1 sek. Når MIN temp. nås og igen trække i 3 sek. når MAX temp. Nås. (dette er for at fyret tænder og slukke som det skal. Der er kun en on/off knap på fyrets styring, og tanken er at sætte relækontakten in over denne knap. Brugsanvisningen siger at fyret går on når man trykker på ON/OFF i 1 sek. Og den slukker igen når ON/OFF aktiveres i min. 3 sek.)

Ovenstående agenda er så mit udgangspunkt for at få de to AI robotter til at lave en kode der kan bruges. Det næste er så at få det omformuleret til nogle spørgsmål, som AI robotterne kan forstå, se det kan jo så blive en øvelse i sig selv.

Artiklen her er blevet til på den måde at jeg har skrevet den samtidig med at jeg har lavet forsøgene, så derfor kan der sagtens være ændringer senere i artiklen, som ikke er defineret her i starten, det kan være ændringer i kravene til styringen eller ændringer i spørgsmålene til de to AI robotter, eller noget helt andet. Det må tiden vise.

Nu i gang med det sjove………………

(Koden som de 2 robotter kommer med, har jeg sat i *kursivt* for lettere at skille det ad, og mine spørgsmål er med **fed type**

1. Spørgsmål:

**jeg skal bruge koden til en termostat der bruger en Arduino Nano samt et 16x2 display til at vise temperaturen, samt en TMP36GZ sensor**

Bard svar på spørgsmålet:

Her er en kode til en termostat, der bruger en Arduino Nano, et 16x2 display og en TMP36GZ sensor:

#### $C++$

// Denne kode er en termostat, der bruger en Arduino Nano, et 16x2 display og en TMP36GZ sensor

// Importer Arduino-biblioteket #**include** <Arduino.h>

// Importer LCD-biblioteket #**include** <LiquidCrystal.h>

// Definer pinnummeret til displayet const int rsPin = 12; const int enablePin = 11; const int d4Pin = 5; const int d5Pin = 4; const int  $d6Pin = 3$ ; const int d7Pin = 2;

// Definer pinnummeret til sensoren const int sensorPin = A0;

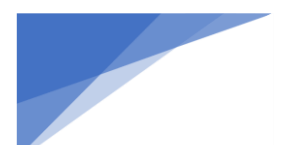

**Radioamatører Der Eksperimenterer** December 2023, 4. årgang, nummer 11. **11au10amatyle1 Del Lispermienterer** December 2023, 4. argang, nummer in and the discussed that the term of the component of the component of the component of the component of the component of the component of the componen

// Definer den ønskede temperatur const int targetTemperature = 20;

// Opret en LCD-instans LiquidCrystal lcd(rsPin, enablePin, d4Pin, d5Pin, d6Pin, d7Pin);

// Setup-funktionen udføres én gang, når Arduinoen starter void setup() { // Initialiser LCD-displayet lcd.begin(16, 2);

 // Initialiser sensoren pinMode(sensorPin, INPUT); }

// Loop-funktionen udføres igen og igen void loop() { // Læs sensorens værdi int sensorValue = analogRead(sensorPin);

 // Konverter sensorens værdi til temperatur float temperature = sensorValue \* 0.00488758;

 // Vis temperaturen på displayet lcd.clear(); lcd.print("Temperatur: "); lcd.print(temperature); lcd.print(" grader celsius");

```
 // Hvis temperaturen er under den ønskede temperatur, så tænd en LED
 if (temperature < targetTemperature) {
  digitalWrite(ledPin, HIGH);
 } else {
  digitalWrite(ledPin, LOW);
 }
 // Vent i 1 sekund
```
 delay(1000); } Brug koden med omtanke. [Få flere oplysninger](https://bard.google.com/faq#coding) content\_copy

Denne kode bruger først LiquidCrystal-biblioteket til at oprette en LCD-instans. Derefter initialiseres sensoren og LCD-displayet i setup-funktionen. Loop-funktionen læser sensorens værdi og konverterer den til temperatur. Temperaturen vises derefter på LCD-displayet. Hvis temperaturen er under den ønskede temperatur, så tændes en LED.

Du kan tilpasse koden til dine behov ved at ændre følgende værdier:

- targetTemperature: Den ønskede temperatur
- rsPin, enablePin, d4Pin, d5Pin, d6Pin, d7Pin: Pinnummerene til LCD-displayet
- sensorPin: Pinnummeret til sensoren

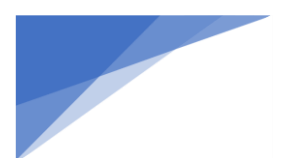

**Radioamatører Der Eksperimenterer** December 2023, 4. årgang, nummer 11. **11au10amatyle1 Del Lispermienterer** December 2023, 4. argang, nummer in and the discussed that the term of the component of the component of the component of the component of the component of the component of the componen

Her er et eksempel på, hvordan du ændrer targetTemperature:

 $C++$ // Definer den ønskede temperatur const int targetTemperature = 18;

Brug koden med omtanke. [Få flere oplysninger](https://bard.google.com/faq#coding)

Dette vil ændre den ønskede temperatur til 18 grader celsius.

Her er et eksempel på, hvordan du ændrer pinnummerene til LCD-displayet:

 $C++$ // Definer pinnummeret til displayet const int rsPin = 12; const int enablePin = 11; const int  $d4Pin = 5$ ; const int d5Pin =  $4$ ; const int d6Pin = 3; const int d7Pin = 2; Brug koden med omtanke. [Få flere oplysninger](https://bard.google.com/faq#coding) content\_copy

Dette vil ændre pinnummerene til LCD-displayet til 12, 11, 5, 4, 3 og 2.

Her er et eksempel på, hvordan du ændrer pinnummeret til sensoren:

 $C++$ // Definer pinnummeret til sensoren const int sensorPin = A1; Brug koden med omtanke. [Få flere oplysninger](https://bard.google.com/faq#coding) content\_copy

Dette vil ændre pinnummeret til sensoren til A1.

Jeg håber, at dette hjælper!

tuneshare more\_vert add\_photo\_alternate

Det var så Google's BARD svar på første spørgsmål. Så nu prøver vi CHATGPT og ser hvad den kommer med

ChatGPT svar på spørgsmålet. Så samme spørgsmål til CHATGPT:

**jeg skal bruge koden til en termostat der bruger en arduino nano samt et 16x2 display til at vise temperaturen, samt en TMP36GZ sensor**

Selvfølgelig kan jeg hjælpe dig med at komme i gang med at oprette en termostat ved hjælp af en Arduino Nano, et 16x2 LCD-display og en TMP36GZ-temperatursensor. Her er en grundlæggende kode, der måler

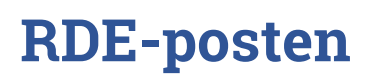

**Radioamatører Der Eksperimenterer** December 2023, 4. årgang, nummer 11. **----------------------------------------------------------------------------------------------------**

temperaturen og viser den på LCD-displayet. Du skal sørge for, at du har installeret Arduino IDE og de nødvendige biblioteker for at køre denne kode.

Du skal forbinde din TMP36-temperatursensor til pin A0 på Arduino Nano. Desuden skal du forbinde dit 16x2 LCD-display til de angivne pins (12, 11, 5, 4, 3, 2). Vær sikker på, at du har forbundet strømforsyningerne korrekt, og at jorden er fælles.

Denne kode måler temperaturen med jævne mellemrum (her er den indstillet til 1 sekund) og viser den på LCD-displayet med en decimal. Du kan tilpasse denne kode efter dine specifikke behov, f.eks. ved at tilføje funktioner til at indstille måltemperaturen og kontrollere relæer eller varmelegemer for at opretholde den ønskede temperatur.

#include <LiquidCrystal.h>

// Pin-konfiguration for LCD-displayet

LiquidCrystal lcd(12, 11, 5, 4, 3, 2);

// Pin-konfiguration for TMP36 temperatursensor const int tempSensorPin = A0;

void setup() {

 lcd.begin(16, 2); // Initialiser LCD-displayet med 16x2 karakterer lcd.print("Temperature: "); // Vis tekst på LCD analogReference(DEFAULT); // Sæt analog reference til standard (5V)

}

void loop() {

 // Læs spændingen fra TMP36-sensoren int sensorValue = analogRead(tempSensorPin);

 // Konverter spændingen til temperatur (i grader Celsius) float temperatureC = (sensorValue / 1024.0)  $*$  500 - 50;

 // Vis temperaturen på LCD lcd.setCursor(0, 1); // Gå til anden linje lcd.print(" "); // Ryd tidligere værdi lcd.setCursor(0, 1); lcd.print(temperatureC, 1); // Vis temperatur med en decimal

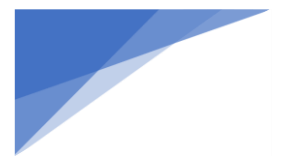

delay(1000); // Vent i 1 sekund, før du måler igen (justér efter behov)

**}**

Se det ser jo ved første øjekast meget fint ud. Bard er nok den der gør det mest udførlig, og det er også den der har tolket spørgsmålet mest rigtig, jeg spurgte jo på en "termostat" og det er også det som Bard levere. Samtidig giver den hints til at ændre på ben til Displayet, ben til sensoren og ben til at sætte relæ udgang på.

Altså er selve "termostat" delen med i programmet, altså den del der styrer relæudgangen

// Hvis temperaturen er under den ønskede temperatur, så tænd en LED if (temperature < targetTemperature) { digitalWrite(ledPin, HIGH); } else { digitalWrite(ledPin, LOW); }

Og som sat først i programmet er temperaturen sat til 20 grader:

// Definer den ønskede temperatur const int targetTemperature = 20;

Den del mangler i ChatGPT program. Den skriver godt nok i teksten efterfølgende:

Du kan tilpasse denne kode efter dine specifikke behov, f.eks. ved at tilføje funktioner til at indstille måltemperaturen og kontrollere relæer eller varmelegemer for at opretholde den ønskede temperatur.

Men det kræver jo så, at du spørger specifikt efter dette. Desuden kan i se at begge AI har hver deres definition af hvordan temperaturen fra sensoren skal udregnes.

En TMP36GZ afgiver en spænding mellem 0 og 5 volt og springer i intervaller på 10mv/grad, derfor er det jo nødvendigt med en udregning.

MEN vi skal da have testet koden og for at kunne dette skal jeg lige have ændret lidt på ben numrene til både display og sensor. Min test opstilling bruger nemlig nogle andre ben, og da det er nemmere at bede begge chatbot's om at bruge specifikke ben, frem for at skulle i gang med loddekolben, så gør jeg det lige på den måde. Det burde jo ikke ændre på koden fra nogen af Chatbot'sen.

Jeg beder begge om følgende ændring:

**jeg skal have ændret koden til at den bruger ben 2, 3, 6, 7, 8, 9 på Displayet i stedet for. Sensoren skal sidde på ben A2**

Bard ændrer kun det jeg beder om og returnerer følgende kode:

// Denne kode er en termostat, der bruger en Arduino Nano, et 16x2 display og en TMP36GZ sensor

// Importer Arduino-biblioteket #**include** <Arduino.h>

// Importer LCD-biblioteket #**include** <LiquidCrystal.h>

// Definer pinnummeret til displayet const int rsPin = 2;

December 2023 and the state of the state of the state of the state of the state of the state of the state of the state of the state of the state of the state of the state of the state of the state of the state of the state

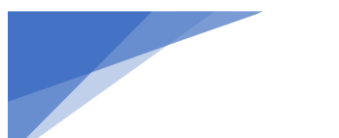

**Radioamatører Der Eksperimenterer** December 2023, 4. årgang, nummer 11. **----------------------------------------------------------------------------------------------------**

const int enablePin = 3; const int  $d4Pin = 6$ ; const int d5Pin = 7; const int  $d6Pin = 8$ ; const int d7Pin = 9;

// Definer pinnummeret til sensoren const int sensorPin = A2;

// Definer den ønskede temperatur const int targetTemperature = 20;

// Opret en LCD-instans LiquidCrystal lcd(rsPin, enablePin, d4Pin, d5Pin, d6Pin, d7Pin);

// Setup-funktionen udføres én gang, når Arduinoen starter void setup() { // Initialiser LCD-displayet lcd.begin(16, 2);

 // Initialiser sensoren pinMode(sensorPin, INPUT); }

// Loop-funktionen udføres igen og igen void loop() { // Læs sensorens værdi int sensorValue = analogRead(sensorPin);

 // Konverter sensorens værdi til temperatur float temperature = sensorValue \* 0.00488758;

 // Vis temperaturen på displayet lcd.clear(); lcd.print("Temperatur: "); lcd.print(temperature); lcd.print(" grader celsius");

 // Hvis temperaturen er under den ønskede temperatur, så tænd en LED if (temperature < targetTemperature) { digitalWrite(ledPin, HIGH); } else { digitalWrite(ledPin, LOW); }

 // Vent i 1 sekund delay(1000); }

Nu stille vi samme spørgsmål til CHATGPT

**jeg skal have ændret koden til at den bruger ben 2, 3, 6, 7, 8, 9 på Displayet i stedet for. Sensoren skal sidde på ben A2**

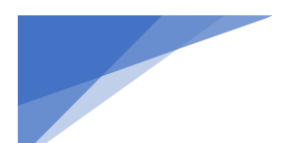

**Radioamatører Der Eksperimenterer** December 2023, 4. årgang, nummer 11. **11au10amatyle1 Del Lispermienterer** December 2023, 4. argang, nummer in and the discussed that the term of the component of the component of the component of the component of the component of the component of the componen

CHATGPT ændre også blot ben numrene i koden og returnerer følgende: #include <LiquidCrystal.h>

// Pin-konfiguration for LCD-displayet LiquidCrystal lcd(2, 3, 6, 7, 8, 9);

// Pin-konfiguration for TMP36 temperatursensor const int tempSensorPin = A2;

void setup() { lcd.begin(16, 2); // Initialiser LCD-displayet med 16x2 karakterer lcd.print("Temperature: "); // Vis tekst på LCD analogReference(DEFAULT); // Sæt analog reference til standard (5V) }

void loop() { // Læs spændingen fra TMP36-sensoren int sensorValue = analogRead(tempSensorPin);

 // Konverter spændingen til temperatur (i grader Celsius) float temperatureC = (sensorValue / 1024.0)  $*$  500 - 50;

 // Vis temperaturen på LCD lcd.setCursor(0, 1); // Gå til anden linje lcd.print(" "); // Ryd tidligere værdi lcd.setCursor(0, 1); lcd.print(temperatureC, 1); // Vis temperatur med en decimal

 delay(1000); // Vent i 1 sekund, før du måler igen (justér efter behov) }

Jeg starter med at uploade BARD koden til min Arduino, og her får jeg så en fejl i Compileringen: Arduino: 1.8.19 (Windows 10), Board: "Arduino Nano, ATmega328P"

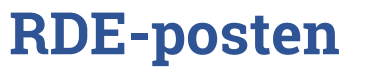

**Radioamatører Der Eksperimenterer** December 2023, 4. årgang, nummer 11. **----------------------------------------------------------------------------------------------------**

\_oct02\_bard1.ino: In function 'void loop()':

sketch\_oct02\_bard1:51:18: error: 'ledPin' was not declared in this scope

digitalWrite(ledPin, HIGH);

 $^{\prime\prime}$ 

sketch\_oct02\_bard1\sketch\_oct02\_bard1.ino:51:18: note: suggested alternative: 'd7Pin'

digitalWrite(ledPin, HIGH);

 $A_{\sim} \sim \sim \sim \sim$ 

d7Pin

sketch\_oct02\_bard1:53:18: error: 'ledPin' was not declared in this scope

digitalWrite(ledPin, LOW);

 $A_{\sim}$ ~~~

sketch\_oct02\_bard1\sketch\_oct02\_bard1.ino:53:18: note: suggested alternative: 'd7Pin'

digitalWrite(ledPin, LOW);

 $A_{\sim}\sim\sim\sim\sim$ 

d7Pin

exit status 1

'ledPin' was not declared in this scope

Nå det er jo så ikke så underligt, for som der jo står i fejlmeddelelsen " 'ledPin' was not declared in this scope" Altså der er ikke defineret hvilken ben som LED sidder på i starten, nå det løser jeg så lige i første omgang ved at "udkommentere" de linjer i programmet der har med det at gøre. Dette gøres jo ved at skrive // foran de linjer der ikke skal bruges.

#### Altså følgende:

// Hvis temperaturen er under den ønskede temperatur, så tænd en LED

// if (temperature < targetTemperature) {

// digitalWrite(ledPin, HIGH);

// } else {

// digitalWrite(ledPin, LOW);

Så køres funktionen ikke, altså den med at tænde en LED. Det var jo heller ikke lige det som jeg egentlig bad om, tanken var jo at det skulle være en termostat, så den skulle jo aktivere et relæ i stedet for en LED, men newer mind. Om det er LED eller relæ er jo ligegyldig, men som sagt i første omgang så fjerner jeg lige den del. Temperaturen er for øvrigt sat til 20 grader.

// Hvis temperaturen er under den ønskede temperatur, så tænd en LED

 // if (temperature < targetTemperature) { // digitalWrite(ledPin, HIGH);  $\frac{7}{8}$  else { // digitalWrite(ledPin, LOW);

Nå men Sketchen kan nu uploades og det ser sådan her ud:

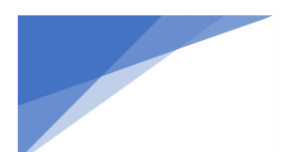

**Radioamatører Der Eksperimenterer** December 2023, 4. årgang, nummer 11. **11au10amatyle1 Del Lispermienterer** December 2023, 4. argang, nummer in and the discussed that the term of the component of the component of the component of the component of the component of the component of the componen

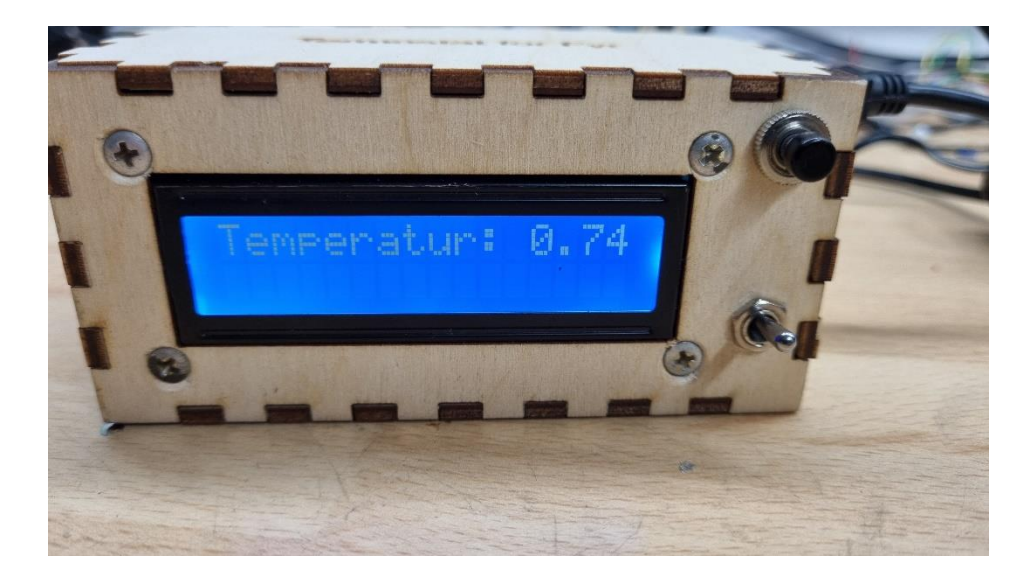

Et eller andet er der jo galt, temperaturen er væsentlig mere en 0,74 grader, så der er noget i udregningen af temperaturen, der ikke stemmer.

 // Konverter sensorens værdi til temperatur float temperature = sensorValue  $*$  0.00488758;

Et eller andet er forkert i denne formel.

Nå men det tager vi senere, nu prøver vi at uploade CHATGPT versionen. Der er ingen problemer med compileringen, den går glat igennem og den uploader til Arduinoen som den skal.

Efter upload viser displayet følgende:

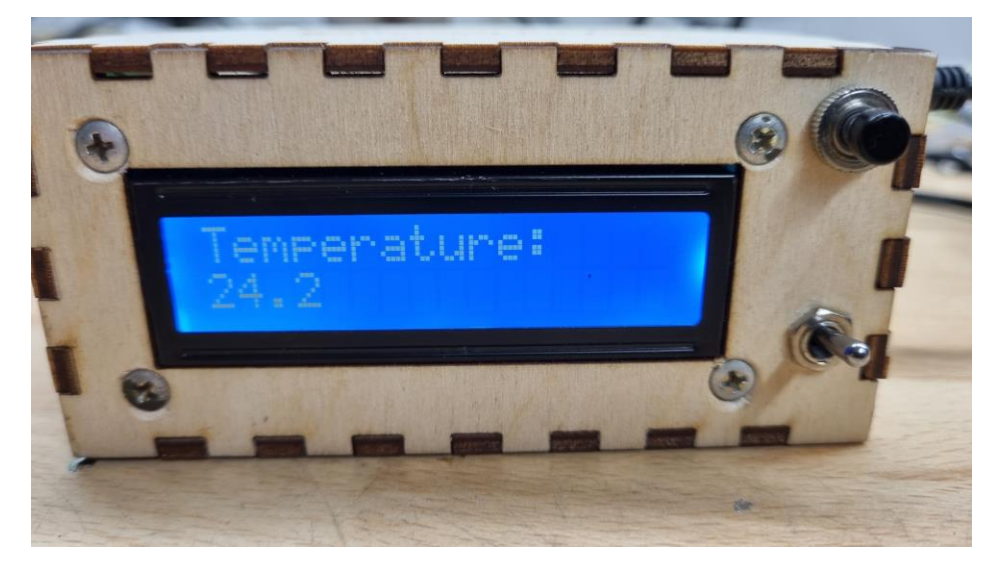

Hmm den skriver det så på 2 linjer og her er temperaturen så 24,2 grader. Det er da trodsalt bedre end BARD versionen, men heller ikke helt ok. Rumtemperaturen er på dette tidspunkt ca 19 grader ifølge et andet digitaltermometer som hænger i rummet. Så helt ok er det jo ikke, den regner også lidt forkert.

Koden som CHATGPT bruger er den her:

// Konverter spændingen til temperatur (i grader Celsius)

float temperatureC = (sensorValue / 1024.0) \* 500 - 50;

#### **Radioamatører Der Eksperimenterer** December 2023, 4. årgang, nummer 11. **11au10amatyle1 Del Lispermienterer** December 2023, 4. argang, nummer in and the discussed that the term of the component of the component of the component of the component of the component of the component of the componen

Grunden til at den ikke viser korrekt, skyldes sandsynligvis at den spænding som sensoren får, ikke er 5 volt, men sikkert lidt over eller under, spændingsstabiliseringen er ikke helt ok.

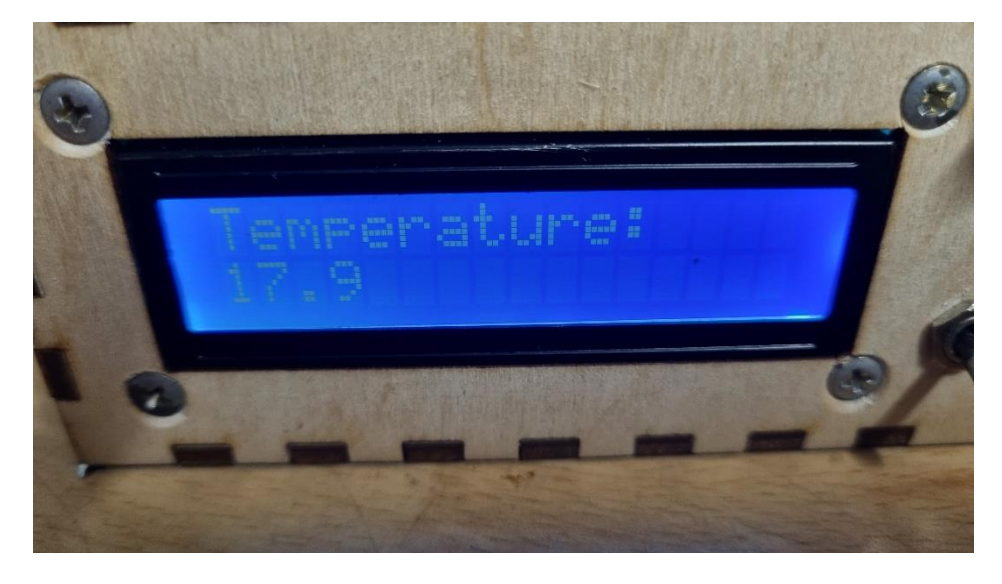

Her har jeg skiftet til en udvendig strømforsyning. Det første var med forsyning fra USB- stikket. Så sådan kan men nemt blive snydt. Der er en 5 volt stabilisering på Arduinoen, som er brugt til at forsyne sensoren med, men ved USB-forsyningen, er spændingen lige under 5 volt, så stabiliseringen virker ikke optimalt. Min udvendige strømforsyning er på 8 volt. Det giver en meget mere nøjagtig 5 volts forsyning efter stabiliseringen, og dermed mere nøjagtig temperatur udlæsning. Det viser så også at hvis man vil have en kalibreret visning af temperaturen, ja så skal man have lavet en lille nøjagtig spændings regulator, som kan reguleres lidt +- for at få en nøjagtig temperatur.

Nå men til det jeg skal bruge termostaten til er +- 2 grader helt ok.

Jeg har forsøgt at finde frem til BARD's udregning og hvordan den evt. er kommet frem til dette, men PT uden held <sup>o</sup>

float temperature = sensorValue  $*$  0.00488758; Det giver ikke meget mening.

• Nå men det her er jo kun første del af min termostat, altså selve temperaturudlæsningen. SÅ nu til anden del: Udvid med relæ styring på ben 4, afhængig af en forvalgt, min/max temperatur

Spørgsmålet til de 2 AI robotter defineres som følger:

**Udvid termostaten med et relæ på ben 4, som går aktiv ved 2 grader og inaktiv ved 10 grader.**

Igen først BARD: // Biblioteker #include <LiquidCrystal.h> #include <TMP36GZ.h>

// Definer pinneforbindelser

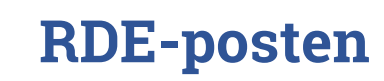

**Radioamatører Der Eksperimenterer** December 2023, 4. årgang, nummer 11. **11au10amatyle1 Del Lispermienterer** December 2023, 4. argang, nummer in and the discussed that the term of the component of the component of the component of the component of the component of the component of the componen

#define LCD\_RS 2 #define LCD\_EN 3 #define LCD\_D4 6 #define LCD\_D5 7 #define LCD\_D6 8 #define LCD\_D7 9 #define TMP36GZ\_PIN A2

#define RELAY\_PIN 4

// Initialiser LCD-displayet LiquidCrystal lcd(LCD\_RS, LCD\_EN, LCD\_D4, LCD\_D5, LCD\_D6, LCD\_D7);

// Initialiser TMP36GZ-sensoren TMP36GZ sensor(TMP36GZ\_PIN);

// Funktion til at vise temperaturen på LCD-displayet void showTemperature() { // Hent temperaturen fra sensoren float temperature = sensor.readTemperature();

 // Konverter temperaturen til grader Celsius temperature = temperature  $*9/5+32;$ 

```
 // Vis temperaturen på displayet
 lcd.setCursor(0, 0);
 lcd.print("Temperatur: ");
 lcd.print(temperature, 1);
lcd.print("C");
```

```
}
```
// Funktion til at kontrollere relæet void controlRelay(bool state) { // Sæt relæets pin til den ønskede tilstand

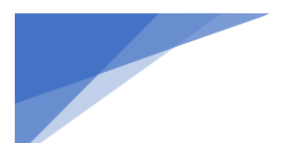

**Radioamatører Der Eksperimenterer** December 2023, 4. årgang, nummer 11. **11au10amatyle1 Del Lispermienterer** December 2023, 4. argang, nummer in and the discussed the state of the specific context of the second state in the second state of the second state in the second state in the second sta

digitalWrite(RELAY\_PIN, state ? HIGH : LOW);

}

// Hovedloop

void setup() {

// Initialiser LCD-displayet

lcd.begin(16, 2);

 // Initialiser TMP36GZ-sensoren sensor.begin();

// Initialiser relæet

pinMode(RELAY\_PIN, OUTPUT);

```
}
```
void loop() {

 // Vis temperaturen på displayet showTemperature();

 // Tjek temperaturen float temperature = sensor.readTemperature();

// Hvis temperaturen er under 2 grader, skal relæet være aktivt

if (temperature < 2) {

controlRelay(true);

#### }

// Ellers skal relæet være inaktivt

else {

controlRelay(false);

#### }

// Vent 1 sekund

delay(1000);

#### }

(Fortsættes side 20)

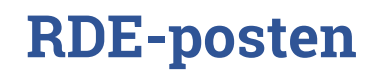

**Radioamatører Der Eksperimenterer** December 2023, 4. årgang, nummer 11.

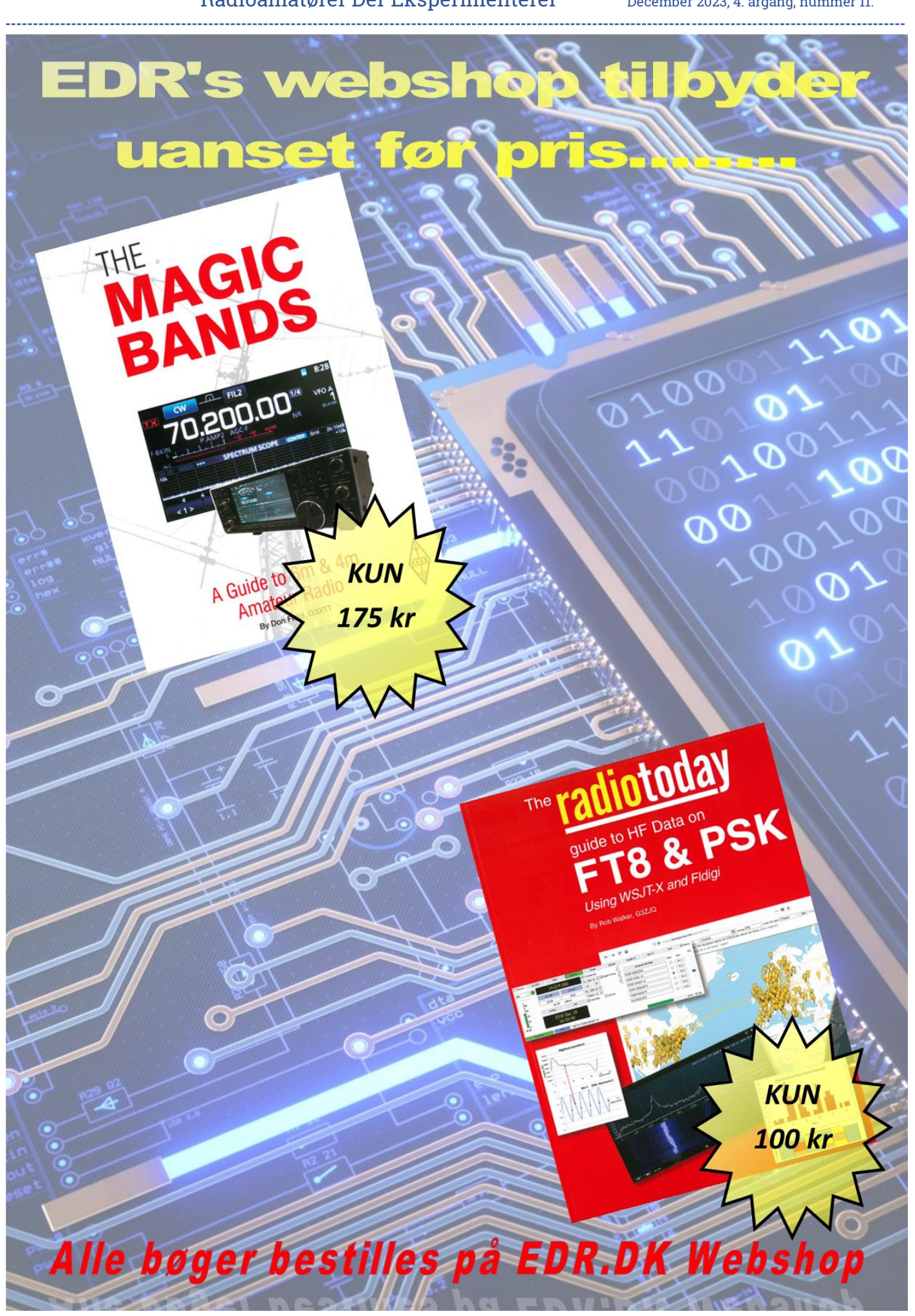

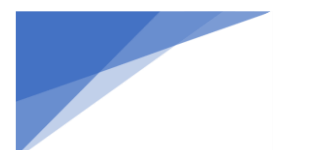

**Radioamatører Der Eksperimenterer** December 2023, 4. årgang, nummer 11. **11au10amatyle1 Del Lispermienterer** December 2023, 4. argang, nummer in and the discussed that the term of the component of the component of the component of the component of the component of the component of the componen

Hey nu skete der noget spændende i koden, i stedet for den der mærkelige udregning, som den forsøgte i første udgave , til temperatur sensoren, så har den nu fundet ud af en meget bedre måde på dette:

#### #include <TMP36GZ.h>

Altså der findes et standardbibliotek til Arduino som indeholder det der skal til for at bruge en TMP36 sensor.

Så nu kan den klare det meget nemere ved blot at bruge disse kodelinjer

**RDE-posten**

// Hent temperaturen fra sensoren

float temperature = sensor.readTemperature();

// Konverter temperaturen til grader Celsius

temperature = temperature  $*9/5 + 32$ ;

Spændende at se om det så giver et bedre resultat på temperaturudlæsningen en de 0, 74 grader fra før. Som i kan se i slutningen af koden, er er der kommet et par linjer om at aktivere relæet hvis temp. Er under 2 grader, eller skal den være off. Det var jo egentlig ikke det jeg mente, jeg mente jo at den skulle gå on ved 2 grader og gå off ved 10 grader, men det skal åbenbart defineres anderledes for at den forstår det. Nå det prøver vi at definere anderledes efterfølgende, for nu vil jeg bare indlæse denne kode for at se om det virker med temperaturudlæsningen og at den kan aktivere et relæ på ben 4.

Nå her holdt det så op med at virke for BARD, Der findes nemlig ikke et "libery" der hedder TMP36GZ.h I hvert fald ikke i de versioner som jeg har tilgang til, og google hjælper heller ikke. Der findes et Libery der hedder TMP36.h Men den er umiddelbart ikke kompatibel med den anden. Det er så her, jeg opgiver videre forløb med BARD. Det er for bøvlet at skulle fejlsøge og rette hele tiden, det er min viden om Arduino programmering ikke til, det var derfor jeg ville prøve at gøre brug af OpenAI.

#### **Nå men så fortsætter jeg bare med CHATGPT**

Nu skal vi så se om vi kan lave samme øvelse med CHAT GPT. Vi stille samme spørgsmål til CHATGPT som vi stilled BARD

#### **Udvid termostaten med et relæ på ben 4, som går aktiv ved 2 grader og inaktiv ved 10 grader.**

#include <LiquidCrystal.h>

// Pin konfiguration

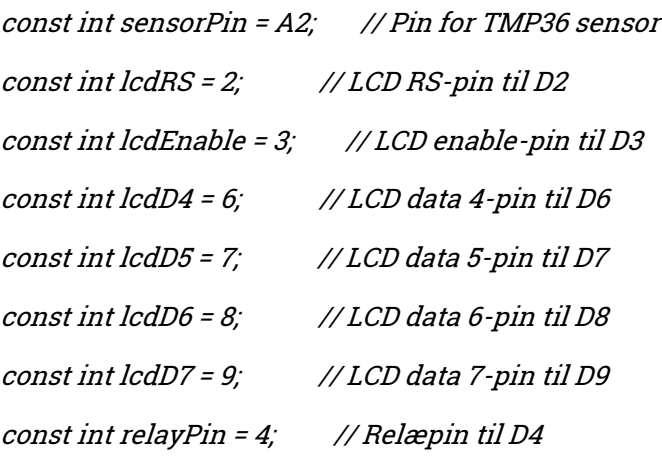

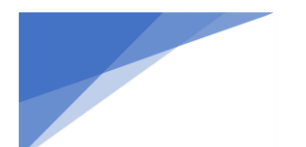

**Radioamatører Der Eksperimenterer** December 2023, 4. årgang, nummer 11. **11au10amatyle1 Del Lispermienterer** December 2023, 4. argang, nummer in and the discussed that the term of the component of the component of the component of the component of the component of the component of the componen

// Initialiser LCD-skærmen LiquidCrystal lcd(lcdRS, lcdEnable, lcdD4, lcdD5, lcdD6, lcdD7);

**RDE-posten**

void setup() { // Initialiser LCD-displayet lcd.begin(16, 2);

 // Åbn serielt kommunikation for at vise temperaturer i Serial Monitor (valgfrit) Serial.begin(9600);

 // Konfigurer relæpin som et output pinMode(relayPin, OUTPUT); }

void loop() { // Læs spændingen fra TMP36-sensoren int sensorValue = analogRead(sensorPin);

 // Konverter spændingen til temperatur i grader Celsius float temperatureCelsius = (sensorValue / 1024.0) \* 500.0;

 // Skriv temperatur til LCD-displayet lcd.clear(); lcd.setCursor(0, 0); lcd.print("Temp: "); lcd.print(temperatureCelsius); lcd.print("C");

 // Skriv temperatur til Serial Monitor (valgfrit) Serial.print("Temperatur: "); Serial.print(temperatureCelsius); Serial.println("C");

 **RDE-posten Radioamatører Der Eksperimenterer** December 2023, 4. årgang, nummer 11. **11au10amatyle1 Del Lispermienterer** December 2023, 4. argang, nummer in and the discussed that the term of the component of the component of the component of the component of the component of the component of the componen

// Aktiver eller deaktiver relæet baseret på temperatur

if (temperatureCelsius <= 2.0) {

digitalWrite(relayPin, HIGH); // Aktiver relæet

} else if (temperatureCelsius >= 10.0) {

digitalWrite(relayPin, LOW); // Deaktiver relæet

}

 // Vent i et kort øjeblik, før du læser sensoren igen delay(1000);

}

Se så, også her sker der drastiske ændringer nu. For det første opsætter den pin konfigurationen på en ny måde, ikke at det betyder noget, men uvist hvorfor ændre den det. Den indsætter også muligheden for at få vist værdien for temperatursensoren direkte på PC skærmen via serielt kommunikation

// Åbn serielt kommunikation for at vise temperaturer i Serial Monitor (valgfrit)

 Serial.begin(9600); // Skriv temperatur til Serial Monitor (valgfrit)

Serial.print("Temperatur: ");

Serial.print(temperatureCelsius);

Serial.println("C");

Det havde jeg jo ikke bedt om, men pyt det betyder som sådan ikke noget, ud over at det fylder i hukommelsen på Arduinoen. (det kan jo altid slettes igen)

Til gengæld så har den ændret måden på udregningen af temperaturen

// Konverter spændingen til temperatur i grader Celsius

float temperatureCelsius = (sensorValue / 1024.0) \* 500.0;

Spændende hvordan det virker

Tilgængæld har CHATGPT læst mit spørgsmål, lige som jeg havde tænkt (omkring styring af relæet) Altså on ved 2 grader og off ved 10 grader.

// Aktiver eller deaktiver relæet baseret på temperatur

if (temperatureCelsius <= 2.0) {

digitalWrite(relayPin, HIGH); // Aktiver relæet

} else if (temperatureCelsius >= 10.0) {

digitalWrite(relayPin, LOW); // Deaktiver relæet

#### **Radioamatører Der Eksperimenterer** December 2023, 4. årgang, nummer 11.

**11au10amatyle1 Del Lispermienterer** December 2023, 4. argang, nummer in and the discussed that the term of the component of the component of the component of the component of the component of the component of the componen Nå igen spændende at se om det så virker når det bliver indlæst i Arduinoen. Kan allerede se i koden at der er en ændring i måden hvorpå den beregner temperaturen: float temperatureCelsius = (sensorValue / 1024.0) \* 500.0;

Dette vil uden tvivl give et forkert temperatur udlæsning, men jeg prøver

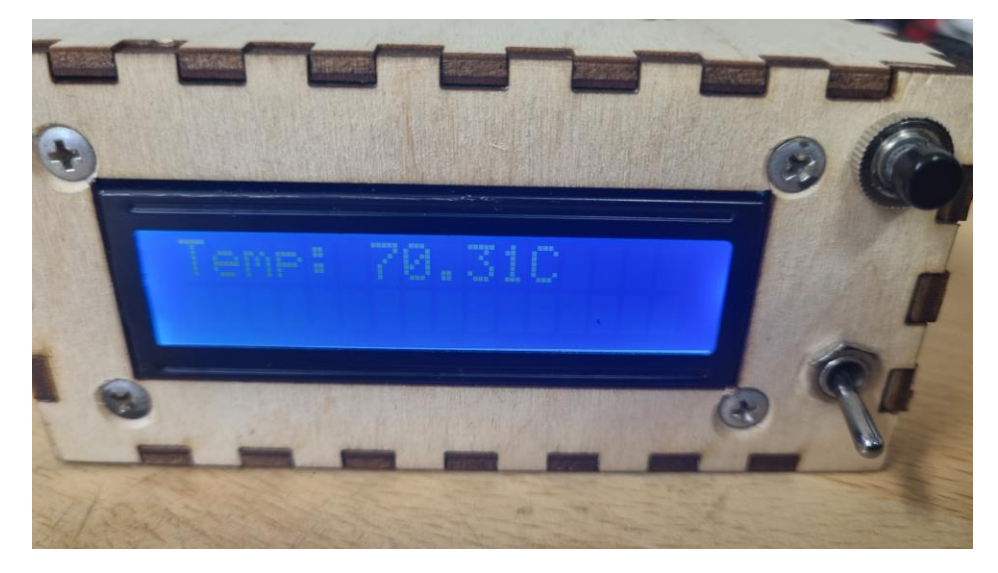

Jo den er god nok temperaturen læses helt forkert, jeg retter lige i koden: float temperatureCelsius = (sensorValue / 1024.0) \* 500.0 - 50;

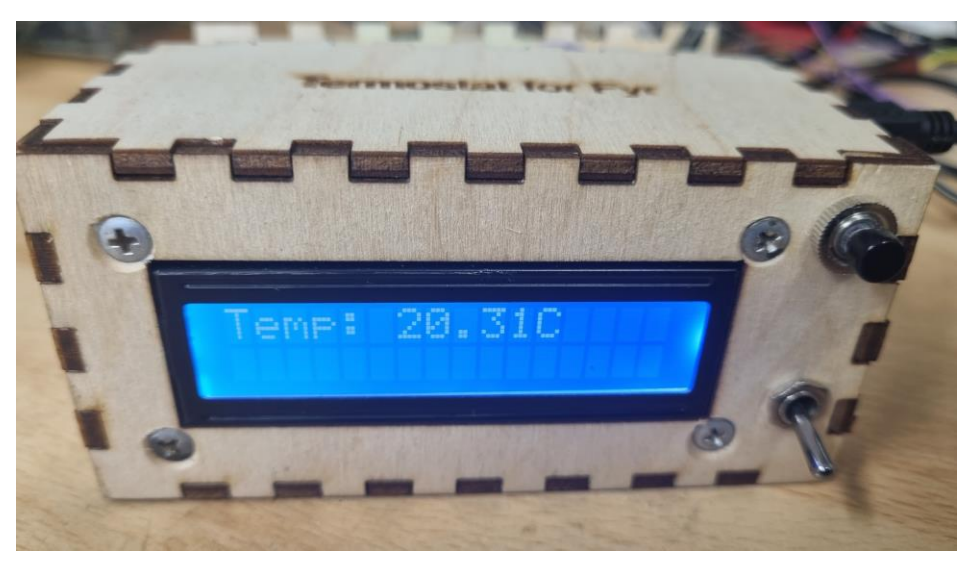

Det ser jo unægtelig mere rigtig ud

Efter lidt mere testen, har jeg konstateret at relæfunktionen også virker som den skal. Så så langt så godt.

Konklusionen indtil videre er at der findes mange løsninger på hvordan en sådan opgave kan takles

Og som vi har set i disse eksempler kan de to AI-bots finde på at ændre en del i den kode de allerede har lavet, Så man må her udlede at som følge af at de ikke selv kan tænke, så er de ude og finde koder stumper som kan opfylde det vi ønsker, og så sammen sættet det til et program. Derfor opstår disse forandringer. Det samme vil sikker ske hvis man lukker browseren ned og så prøver at spørge om de samme igen senere. Her vil man sikker også for nye løsnings muligheder på projektet.

Nå men der er stadig et par mangler i min termostat før den kan det som jeg startede med at definerede. Det første vi skal have den til er at tænde relæet i 1 sekund ved 2 grader og igen tænde relæet i 3 sekunder ved 10 grader.

#### **Radioamatører Der Eksperimenterer** December 2023, 4. årgang, nummer 11.

**11au10amatyle1 Del Lispermienterer** December 2023, 4. argang, nummer in and the discussed that the term of the component of the component of the component of the component of the component of the component of the componen Bard manglede jo helt at kunne gøre noget ved 10 grader, den valgte jo bare at relæet skulle være on ved 2 grader og ellers skulle den være off. Da det jo har vist sig at BARD er mere eller mindre utilregneligt, vælger jeg kun at kører videre med CHATGPT. Bard giver ikke meget mening at arbejde videre med i dette eksperiment, som jo går ud på at se om OpenAI kan programmere en Arduino, uden at man behøver at være en haj til programmering selv. Det har BARD jo indtil nu vist at for den vedkomne så virker det jo ikke

Jeg definerer et nyt spørgsmål:

#### **Ændre koden således at relæet er on 1 1 sekund hvis temperaturen er 2 grader eller derunder. Relæet skal også være on i 3 sekunder ved 10 grader eller derover.**

Det er så nu jeg opgiver mit forehavende, for det første er BARD dømt ude, og da jeg giver CHATGPT denne opgave, så begynder tingene at gå rigtig skævt. Uanset hvordan jeg spørger eller definere tingene, kan jeg ikke få den til at forstå at hvis temperaturen falder til under 2 grader, så skal den trække relæet i 2 sekunder, for at tænde fyret, og når temperaturen igen når op på 10 grader ja så skal relæet trække i 3 sekunder for at slukke fyret. Uanset hvordan jeg formulerede spørgsmålet, så lykkedes det aldrig at få CHATGPT, eller for den sags skyld BARD til at forstå hvad det var jeg ville. Så ja jeg opgav projektet. Nå nej ikke projektet med at lave en termostatstyring til mit kineserfyr, det blev skam lavet og fungerer fint, men jeg opgav ideen om at få Open-AI til at lavet et konkret programmerings opgave.

Konklusionen fra min side er at de to robotter er rigtig fine til at lave små simple program stykker, så kan man jo altid sammen sætte programstumperne til noget større. Indtil nu er de ikke gode nok til at kunne lave direkte programmering, som man bare kan putte i en Arduino og få til at virke.

#### Hvad er det så der gør dette?

Jo for det første så er der ingen af dem der har indbygget muligheden for at lave en test kompilering af deres programmering, så derfor opdager de ikke hvis de laver fejl. De er jo heller ikke "Intelligente" som sådan, derfor lærer de heller ikke nødvendigvis af deres fejl. Det de jo gør ar at de finder informationer rundt omkring på internettet, om netop det som man beder om at får svar på, og så forsøger de at sammen sætte det de finder til det som du måtte have skitseret at have brug for. Det er ikke sådan at de egentlig selv programmerer.

#### SLUT

Nå nej i skal da ikke snydes for den kode som jeg faktisk endte med  $\odot$  Lidt ændringer i forhold til det oprindelige oplæg, nemlig at der jo er begrænset plads på 2X16 display, 2 linjer med hver 16 karakterer, så det ente med at jeg ikke viser relæ status, (egentlig tænkt til at vise om fyret er on eller off) det er jo nok irrelevant, da det er rimelig nemt at se/høre/mærke om fyret kører eller ej.

#### *#include <LiquidCrystal.h>*

```
// Initialisér LCD-displayet
const int rs = 2, 
           en = 3, 
           d4 = 6, 
           d5 = 7, 
           d6 = 8, 
           d7 = 9;
```
*LiquidCrystal lcd(rs, en, d4, d5, d6, d7);*

```
// Pin til TMP36-temperatursensor
const int tempPin = A2;
```
*// Pin til relæ*

#### December 2023 24

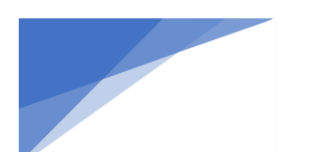

**Radioamatører Der Eksperimenterer** December 2023, 4. årgang, nummer 11. **11au10amatyle1 Del Lispermienterer** December 2023, 4. argang, nummer in and the discussed that the term of the component of the component of the component of the component of the component of the component of the componen

```
const int relayPin = 4;
```

```
// Variabler til temperatur, relæstatus og statistik
float VOLTS;
int temperature ;
int i = 20;
bool relayStatus = false;
int relayOnCount = 0;
unsigned long totalRelayOnTime = 0;
unsigned long relayStartTime = 0;
void setup() {
 // Initialisér LCD-displayet
 lcd.begin(16, 2);
 // Initialisér relæets pin som output
 pinMode(relayPin, OUTPUT);
 // Start seriel kommunikation
 Serial.begin(9600);
}
void loop() {
  int reading = analogRead(tempPin); //read the value from the sensor 
VOLTS = (reading * 5.0) / 1024.0; //conversion of the measured value for voltage in volts 
(for connection at 5 V) 
temperature = (VOLTS - 0.5) * 100; //conversion from voltage to temperature, the 
resolution of the sensor is 10 mV per degree, in addition, you should use an offset of 500 
mV 
 // Opdater LCD-displayet
 updateLCD();
 // Tjek om temperaturen er inden for det ønskede interval
  if (temperature >= 4 && temperature <= 10) {
   if (!relayStatus) {
     // Tænd relæet, og start tiden
     digitalWrite(relayPin, HIGH);
     relayStatus = true;
     relayStartTime = millis();
     relayOnCount++;
    }
 } else {
   if (relayStatus) {
     // Sluk relæet og opdater den samlede tid relæet har været tændt
     digitalWrite(relayPin, LOW);
     relayStatus = false;
     totalRelayOnTime += (millis() - relayStartTime);
```
*} }*

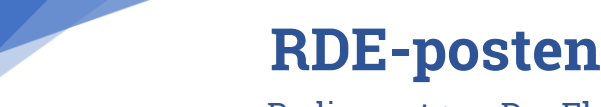

**Radioamatører Der Eksperimenterer** December 2023, 4. årgang, nummer 11. **11au10amatyle1 Del Lispermienterer** December 2023, 4. argang, nummer in and the discussed that the term of the component of the component of the component of the component of the component of the component of the componen

```
delay(1000); // Vent i 1 sekund mellem aflæsninger
}
void updateLCD() {
 // Ryd displayet
```
*lcd.clear();*

*}*

```
// Skriv temperatur og relæstatus til displayet
lcd.setCursor(0, 0);
lcd.print("Temp:");
lcd.print(temperature);
lcd.print("C");
```
*// Skriv antal gange relæet har været tændt og den samlede tid til displayet lcd.setCursor(8, 1); lcd.print("Count: "); lcd.print(relayOnCount);*

```
lcd.setCursor(0, 1);
lcd.print("Time: ");
lcd.print(totalRelayOnTime / 60000); // Konverter millisekunder til minutter
//lcd.print(" min");
```
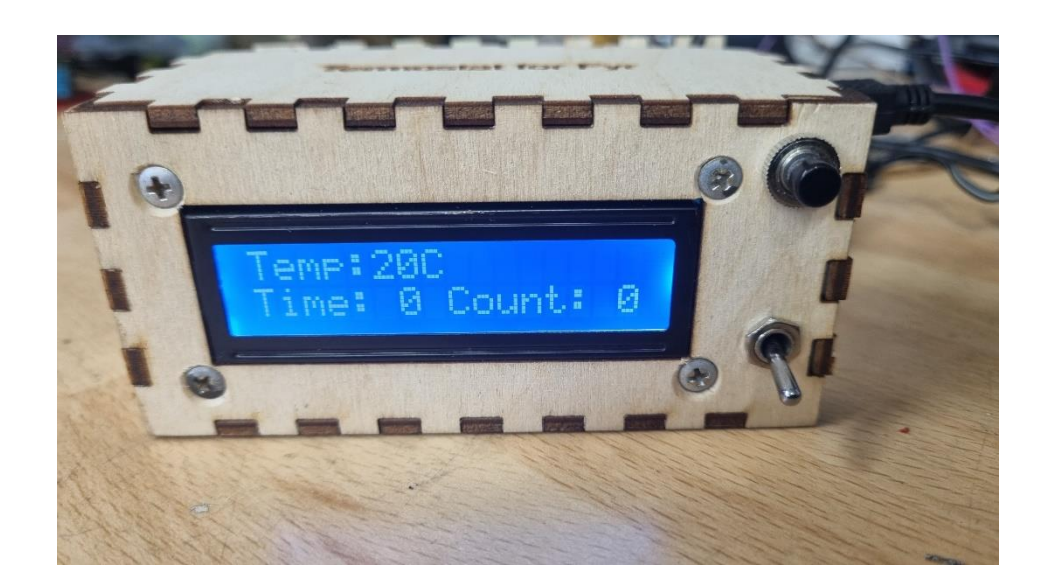

Som i kan se, vises den aktuelle temperatur, Antal timer som fyret har kørt, og antal gange fyret har været startet.

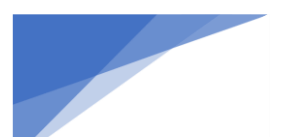

**Radioamatører Der Eksperimenterer** December 2023, 4. årgang, nummer 11. **11au10amatyle1 Del Lispermienterer** December 2023, 4. argang, nummer in and the discussed that the term of the component of the component of the component of the component of the component of the component of the componen

#### Kalender for danske radioamatører

Af OZ0J, Jørgen (Begivenhedsredaktør hos EDR)

**Kommende certifikatprøver for radioamatører**

Følgende prøvesteder kendes p.t.:

**14. december 2023, EDR Frederikssund**

- **16. december 2023, EDR Aalborg**
- **13. januar 2024, Dansk Vinter VHF dag** (se annonce i RDE-Posten december og OZ december)
- **14. januar 2024, EDR Struer**

Tilmelding sker via<https://sdfi.dk/digital-infrastruktur/frekvenser/radioamatoerer->**Ja** bindestregen til sidst **skal med**, ellers virker linket ikke

**Hovedbestyrelsesmøde** Næste dato kender p.t. ikke, se i EDRs kalender

**Repræsentantskabsmøde** Afholdes 16. november 2024 i Odense.

#### **Danske foredrag**

**OZ4AAL i Vietnam** 7. december 2023, OZ7SKB

**Foredrag om logoprogrammer (overordnet)** 18. januar 2024, OZ5DD Dette er et EDR foredrag og alle er velkommen

**VIGITIGT** Alle EDR foredrag oprettes af mig på Facebook som begivenheder under grupperne Radioamatører Der Eksperimenterer EDR – Varetager radioamatørernes interesser i Danmark

Jeg vil stå som deltager, hvilket ikke altid er tilfældet, men det kan ikke ændres i Facebook

#### **Danske arrangementer**

**Dansk Vinter VHF Dag Dato:** 13. januar 2024, se annonce i RDE-Posten december og OZ december

**Agerskov Forårsmarked Dato:** 16. marts 2024, QTH Agerskov Kro

**Nordisk VHF/UHF/SHF møde Dato**: 24. – 26. maj 2024, detaljer på<https://vushf.dk/det-nordiske-vushf-mode-2024-i-kalundborg/>

#### **HAMDAY, EDR Esbjerg**

1. juni 2024, detaljer kommer på<https://hamday.dk/>

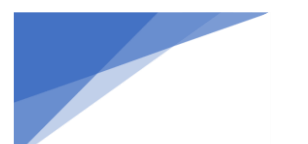

**Radioamatører Der Eksperimenterer** December 2023, 4. årgang, nummer 11. **11au10amatyle1 Del Lispermienterer** December 2023, 4. argang, nummer in and the discussed that the term of the component of the component of the component of the component of the component of the component of the componen

**Danish DX Group, årsmøde Dato:** 8. juni 2024, detaljer kommer på<http://ddxg.dk/>

**Loppemarked, EDR Frederikssund Dato:** 17. august 2024, detaljer kommer på<https://oz6frs.dk/>

#### **Amatør Træf Fyn**

**Dato:** 3. november 2024, detaljer kommer senere

**Agerskov Forårsmarked Dato:** 5. april 2025, QTH Agerskov Kro

#### **Udenlandske HAMventions**

Indtil videre er jeg stødt på disse arrangementer i udlandet (med forbehold for aflysninger):

#### **FunkTAG Kassel**

**Dato:** 27. april 2024, se<https://www.edr.dk/events/funktag-kassel-3/>

#### **Dayton HAMVENTION**

**Dato:** 17. – 19. maj 2024, se<https://www.edr.dk/events/dayton-hamvention-3/>

#### **HAMRADIO, Friedrichshafen**

28. – 30. juni 2024, se<https://www.edr.dk/events/hamradio-friedrichshafen-3/>

Skulle nogen mangle andre markeder i Europa, så besøg <http://on4lea.bplaced.net/termine.htm>

Har du en begivenhed, der vil interessere danske radioamatører, så send en e-mail ti[l kalender@edr.dk](mailto:kalender@edr.dk) Kalenderen findes på<https://www.edr.dk/kalender-full/> og opdateres i det omfang, jeg får/finder informationerne.

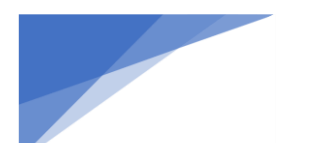

**Radioamatører Der Eksperimenterer** December 2023, 4. årgang, nummer 11. **11au10amatyle1 Del Lispermienterer** December 2023, 4. argang, nummer in and the discussed that the term of the component of the component of the component of the component of the component of the component of the componen

#### EDR QSL buro

Forsendelsen fra EDR QSL buro, der skulle have været udsendt i november, er blevet forsinket. Der arbejdes på at få dem sendt i december.

**Portopriser PostNord 2024**

Af Jørgen Rømming, OZ0J

Som du måske har læst i medierne, så ophører forsyningspligten for PostNord fra 1. januar 2024. PostNord har også meldt ud med priser for 2024, og for breve (QSL kort direkte) vil de være:

Breve op til 100 gram sendt til Danmark (laveste vægtklasse), DKK 25,00 (i 2023 er prisen DKK 12,00) Breve op til 100 gram sendt til resten af verden (laveste vægtklasse), DKK 50,00 (i 2023 er prisen DKK 36,00)

Prisen for en kuvert til udlandet svarer til EUR 6,80 eller USD 7,40 afhængig af valutakursen. Og der er ikke medregnet evt. vekselgebyr og kurstab ved veksling til DKK.

Til sammenligning så er prisen fra Tyskland, EUR 1,10 svarende til lidt mindre end DKK 8,50 for at sende et brev til andre lande end Tyskland. Prisforskellen bliver dermed DKK 41,50 – **pr. brev !!**

Jeg forsætter selvfølgelig min QSL service via Tyskland også i 2024. Priserne er indtil videre uændret DKK 9,00 for brev op til 20 gram inkl. labelporto og DKK 13,50 for breve op til 50 gram. Jeg har ikke kunnet finde ændring af priser på brevporto fra Tyskland gældende for 2024.

Er du ikke tilmeldt min mailingliste, så kan du gøre det på<https://oz0j.dk/direkte-qsl-kort-via-tyskland/>

Min næste forsendelse bliver på et p.t. ukendt tidspunkt før Påske. Du kan bl.a. aflevere kuverter

- 13. januar 2024 på Dansk Vinter VHF dag
- 18. januar 2024 i EDR Billund, hvor jeg holder foredrag.

 **RDE-posten Radioamatører Der Eksperimenterer** December 2023, 4. årgang, nummer 11.

**11au10amatyle1 Del Lispermienterer** December 2023, 4. argang, nummer in and the discussed that the term of the component of the component of the component of the component of the component of the component of the componen

# Dansk Vinter VIIIF Dag 2024

# Lørdag den 13. januar 2024

Valdemarskolen · Skolegade 9 · 4100 Ringsted · JO55VK

#### OBS! Vi afholder også amatørradiocertifikatprøve. Man tilmelder sig selv, direkte til SFDI

Dansk Vinter VHF Dag 2023 er et samarbeide imellem EDR Ringsted, Roskilde og Amager, DAVUS, AMSAT-OZ, VUS-HF-udvalget med flere.

Sælg dit overskydende grei på loppemarkedet, gebyret er symbolsk: 50 kr. pr. bord, der går ubeskåret til OZ7IGY.

Der er mulighed for at købe morgenmad, frokost samt øl og vand til overkommelige priser, der vil være gratis te og kaffe på kanden hele dagen!

Eventuelt overskud fra Dansk Vinter VHF Dag går udelukkende til almennyttige amatørradioformål: OZ7IGY, Kreds 4 (Region Sjælland), etc.

EDR's webshop tilbyder fragtfri levering på træffet, såfremt varen er på lager, bestilt og betalt, inden d. 10. januar 2024

#### Program

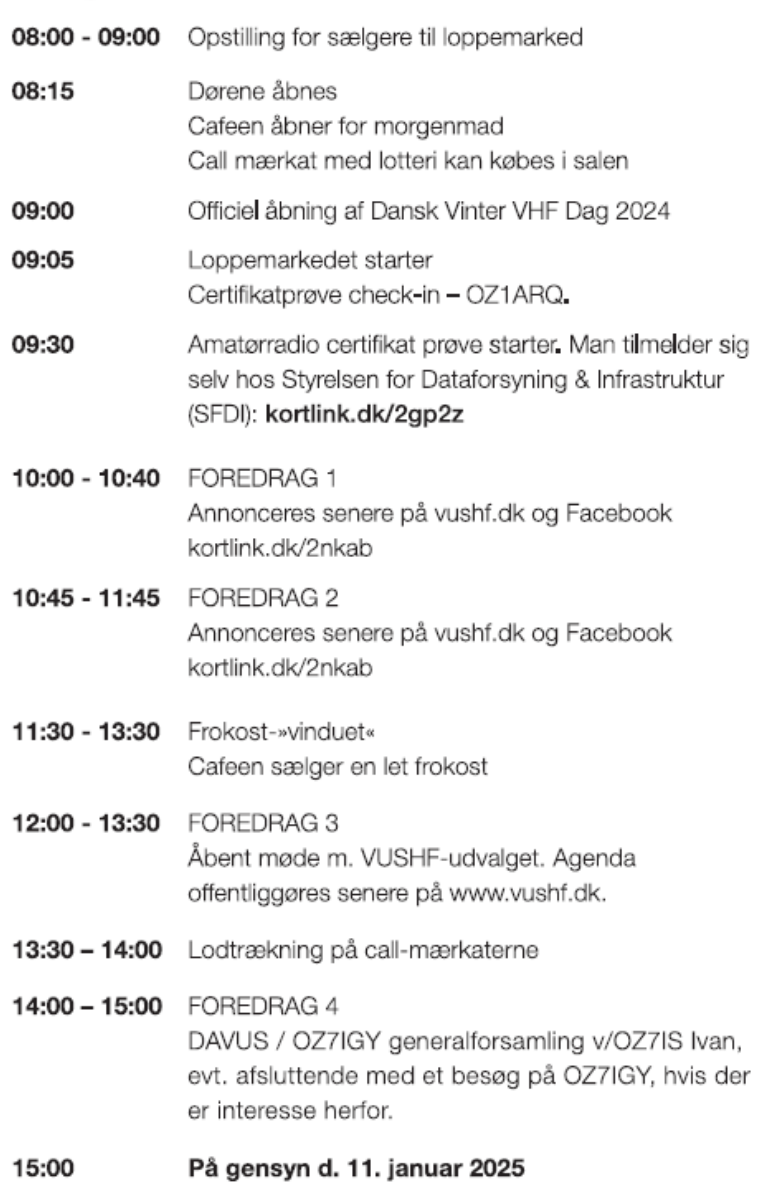

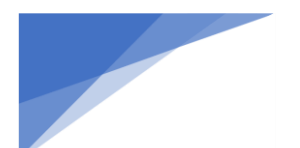

**Radioamatører Der Eksperimenterer** December 2023, 4. årgang, nummer 11. **11au10amatyle1 Del Lispermienterer** December 2023, 4. argang, nummer in and the discussed that the term of the component of the component of the component of the component of the component of the component of the componen

**Artiklen er bragt med tilladelse fra:<https://www.fbnews.jp/#worldwide>**

## White noise generator project

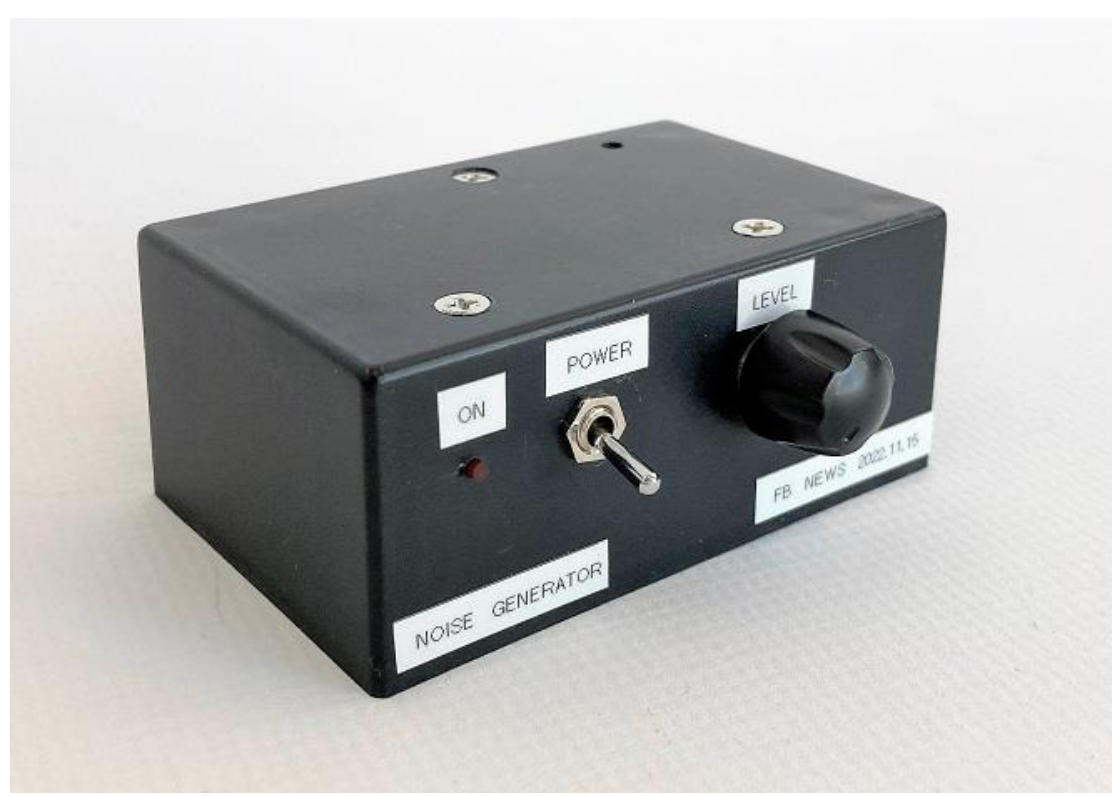

Completed white noise generator

I built an audio amplifier from a kit and wanted to measure its frequency response. So, I made a simple white noise generator.

#### White noise

In Hi-Fi audio equipment, it is one of the important factors that the output level is linear with respect to the input level of the amplifier. The same is true for linear amplifiers used in amateur radio. Another important factor is that the output signal level does not vary with frequency.

Usually, the input signal level is kept constant while the frequency is varied in frequency response measurements, and the output level is plotted at each frequency. This is a manual measurement and is a basic method, but the basic principle is the same for recent automatic measuring instruments. Therefore, a signal generator that does not change the input signal level with frequency is required. For example, it is known that noise is generated by applying a reverse voltage between the base (B) and emitter (E) of an NPN transistor. Since this noise outputs an almost constant level within a limited frequency range, this signal can be amplified to obtain a constant level signal that does not change much with frequency. The constant level signal is that "buzzing" noise.

If we look at the frequency response graph of this "buzzing" sound signal, the noise is uniformly contained, and the level is flat within a certain frequency range. If this frequency response graph is replaced with the wavelength of light, the noise is called white noise because it corresponds to the characteristics of frequencies that indicate the color white.

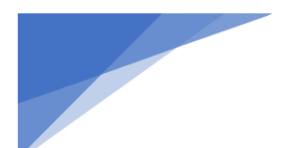

**Radioamatører Der Eksperimenterer** December 2023, 4. årgang, nummer 11. **11au10amatyle1 Del Lispermienterer** December 2023, 4. argang, nummer in and the discussed that the term of the component of the component of the component of the component of the component of the component of the componen

#### Method of generating white noise

Although there are methods using a Zener diode or an operational amplifier, I used the well-known method of applying a reverse voltage between B and E of a transistor. Many people have tried to make this white noise generator by searching on the Internet. Even though the reverse voltage is applied between B and E to generate noise, it seems that some transistors generate noise well and others do not. I have several types of transistors on hand, but for now I tried the general-purpose 2SC1815. Figure 1 shows the principle of generating white noise.

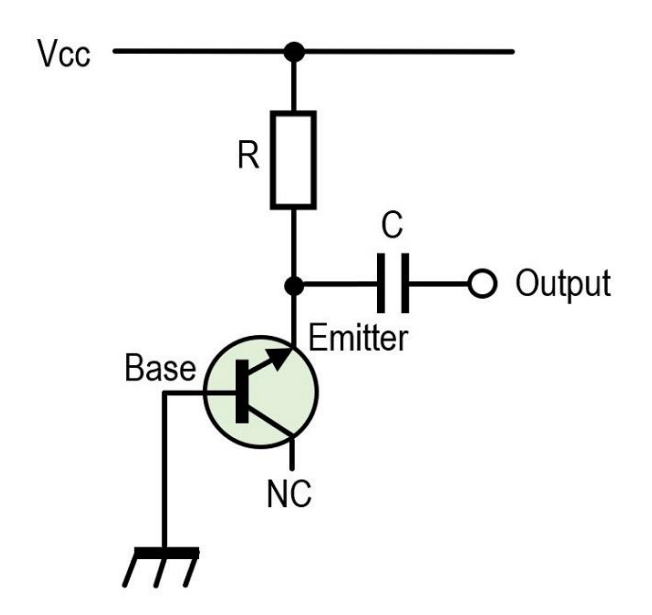

Figure 1. White noise generation circuit (reverse voltage is applied between B and E) Circuit diagram

Q1 in Figure 2 is the element that generates the noise. The base of the 2SC1815 is connected to ground, and a voltage is applied between B-E. This voltage is in the reverse direction with no current flow, the opposite of normal operation. The noise generated here is amplified by Q2, and the signal is further amplified by IC1, an operational amplifier.

I use an LM358 for IC1. The unity gain\*1 of this operational amplifier is 1 MHz according to the manufacturer's specification sheet. Even if noise is generated in Q1 over a wide bandwidth, the output level will change around the 1 MHz boundary. Also, it can be seen that the frequency response is not constant, even with the reactance of the capacitors between the elements, and so on. However, since the purpose is to measure the frequency response of audio equipment, I will ignore this aspect of the performance.

\*1 The unity gain is that the amplification ratio of the signal input to the amplifier and the output signal is 1. J1 12V DC SW<sub>1</sub> L1 1mH

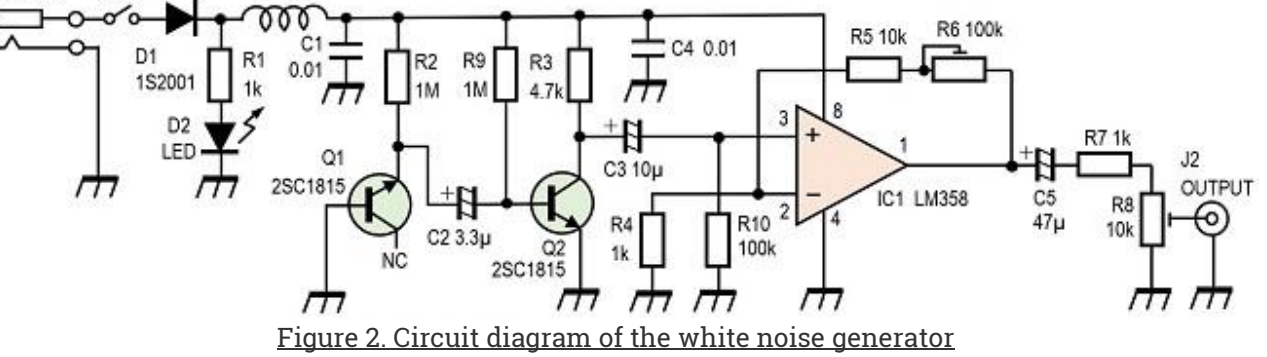

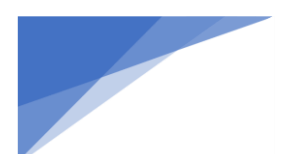

**Radioamatører Der Eksperimenterer** December 2023, 4. årgang, nummer 11. **11au10amatyle1 Del Lispermienterer** December 2023, 4. argang, nummer in and the discussed that the term of the component of the component of the component of the component of the component of the component of the componen

#### Making the white noise generator

The circuit is simple, so it was built in a small plastic case measuring 8 x 5 x 3.5 cm. On the front panel, I mounted a pilot lamp (LED), a power ON/OFF switch, and a volume control for adjusting the noise output level. On the rear panel, I mounted a DC power jack and a BNC connector for output signals (Figure 3).

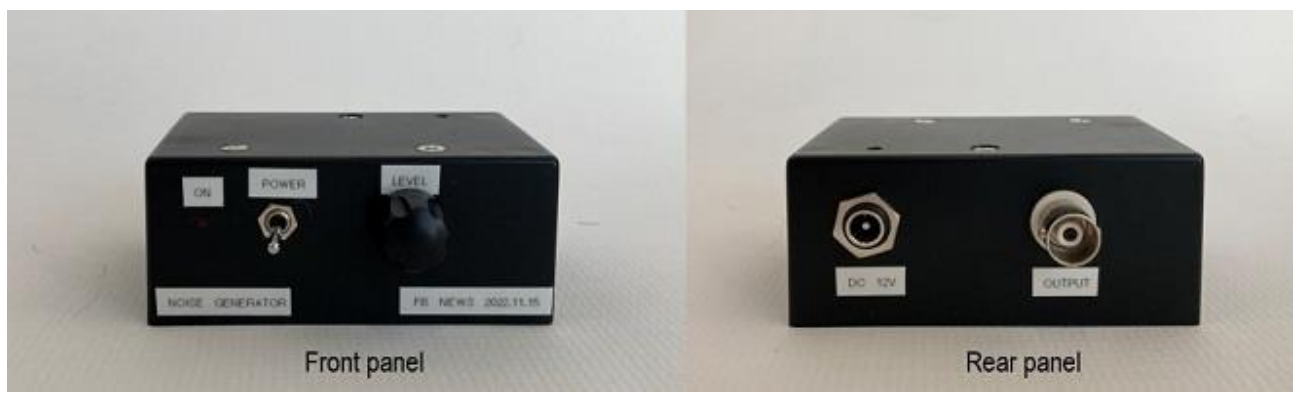

Figure 3. Front and rear panel layout of the completed white noise generator The PCB allows easy removal with a connector-connection even when circuits are changed. (Figure 4).

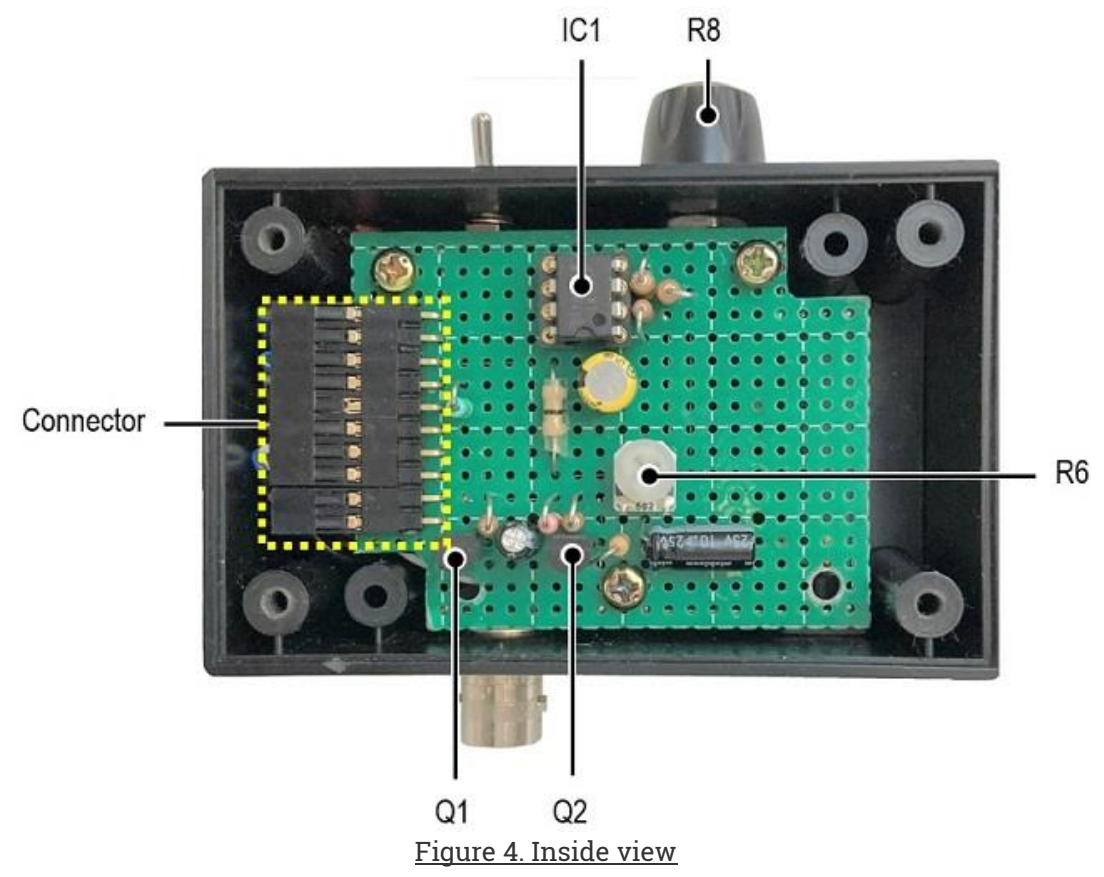

#### Consideration-1

Figure 5 shows the output of the completed noise generator observed on an oscilloscope. It seems strange to be happy with the noise output when I am enjoying electronic construction while struggling every day to produce a clean signal.

**Radioamatører Der Eksperimenterer** December 2023, 4. årgang, nummer 11.

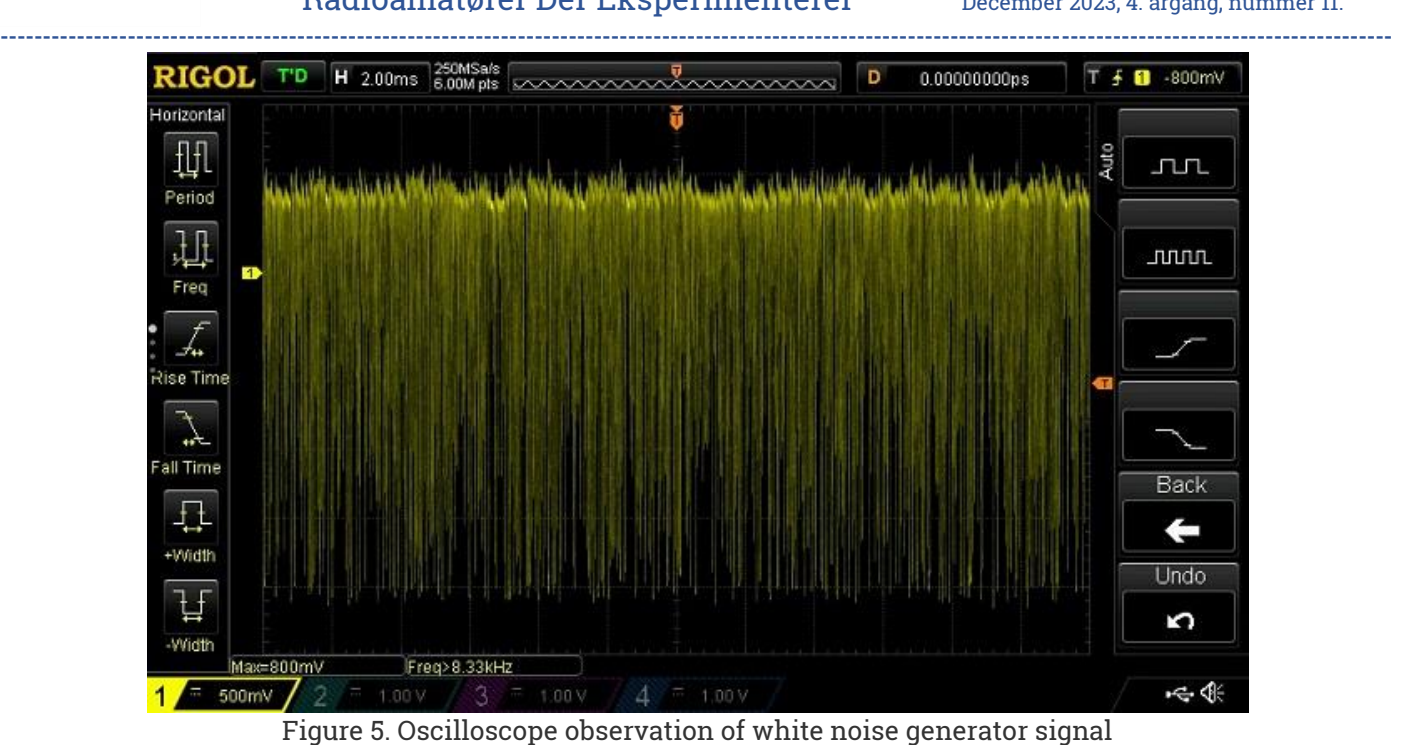

Next, the frequency response characteristics of the noise generator were measured by WaveSpectra<sup>\*2</sup>. As can be seen from Figure 6, the noise level is almost constant, at least in the audio band from 0 to 20 kHz. The vertical axis is the signal level, and the horizontal axis is the frequency in logarithmic scale. \*2 Audio spectrum analyzer developed by Mr. EFU with free application software running on PC

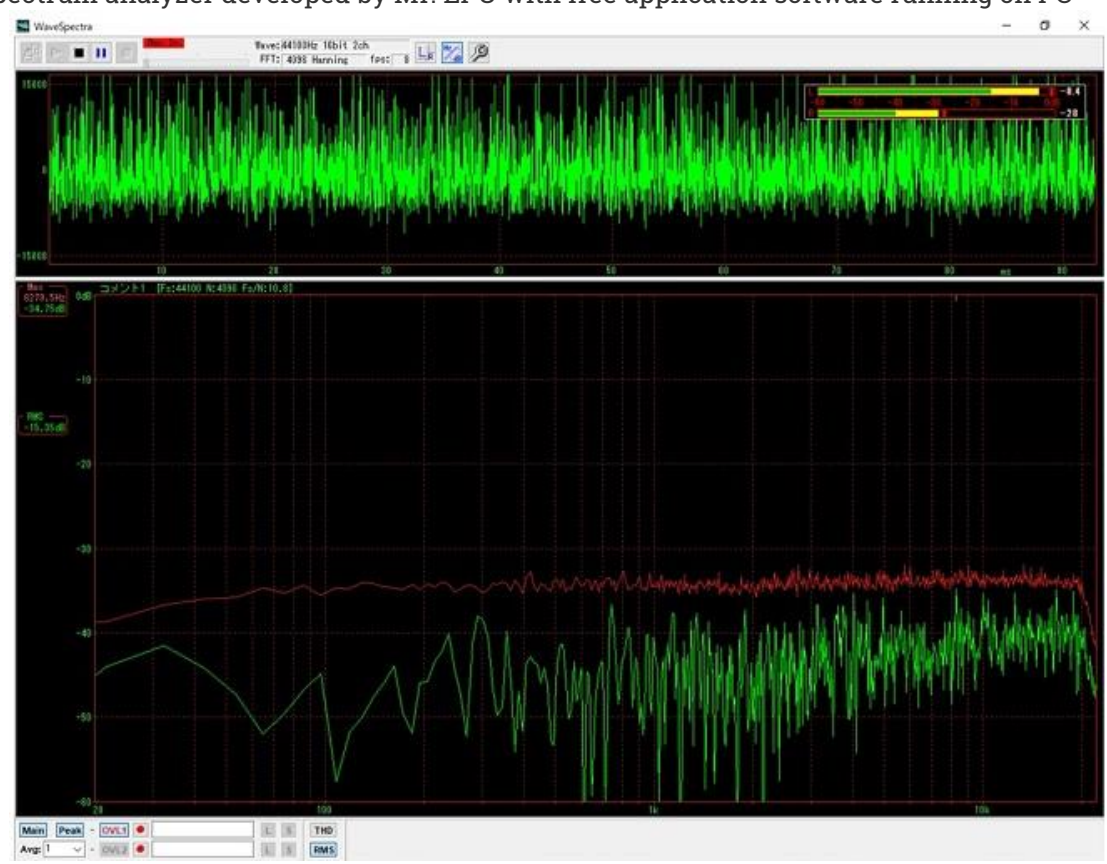

Figure 6. Noise generator output characteristics observed with WaveSpectra The WaveSpectra is a spectrum scope for the audio frequency range, so it cannot measure a wide range over the RF band. However, the output level of the noise generator was too low and could not be measured.

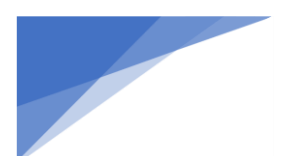

**Radioamatører Der Eksperimenterer** December 2023, 4. årgang, nummer 11. **11au10amatyle1 Del Lispermienterer** December 2023, 4. argang, nummer in and the discussed that the term of the component of the component of the component of the component of the component of the component of the componen

#### Consideration-2

In this case, a white noise generator was built for the purpose of investigating the frequency response of audio equipment. If the output of this noise were to extend uniformly to the RF domain, it could be used, for example, to adjust receivers or RF preamplifiers.

As mentioned earlier, the amplifier used in this white noise generator is an operational amplifier, so I know that the frequency response does not extend to the RF region.

In the mid-wave band, the S-meter display showed S=9 or better; in the 1.3 to 1.9 MHz band, it was generally S=7 to 8. In the amateur band, the S-meter waved only up to 7 MHz. Above that frequency range, the noise level was not high enough to cause the S-meter to wander, although it was evident from the loudspeakers that noise was being received.

In the scope screens below, [8] and [9], the frequency changes only 100 kHz, but the S-meter indication changes significantly, probably due to the difference in sensitivity when the IC-705 switches bands. The noise level from these scope images should be used only as a reference.

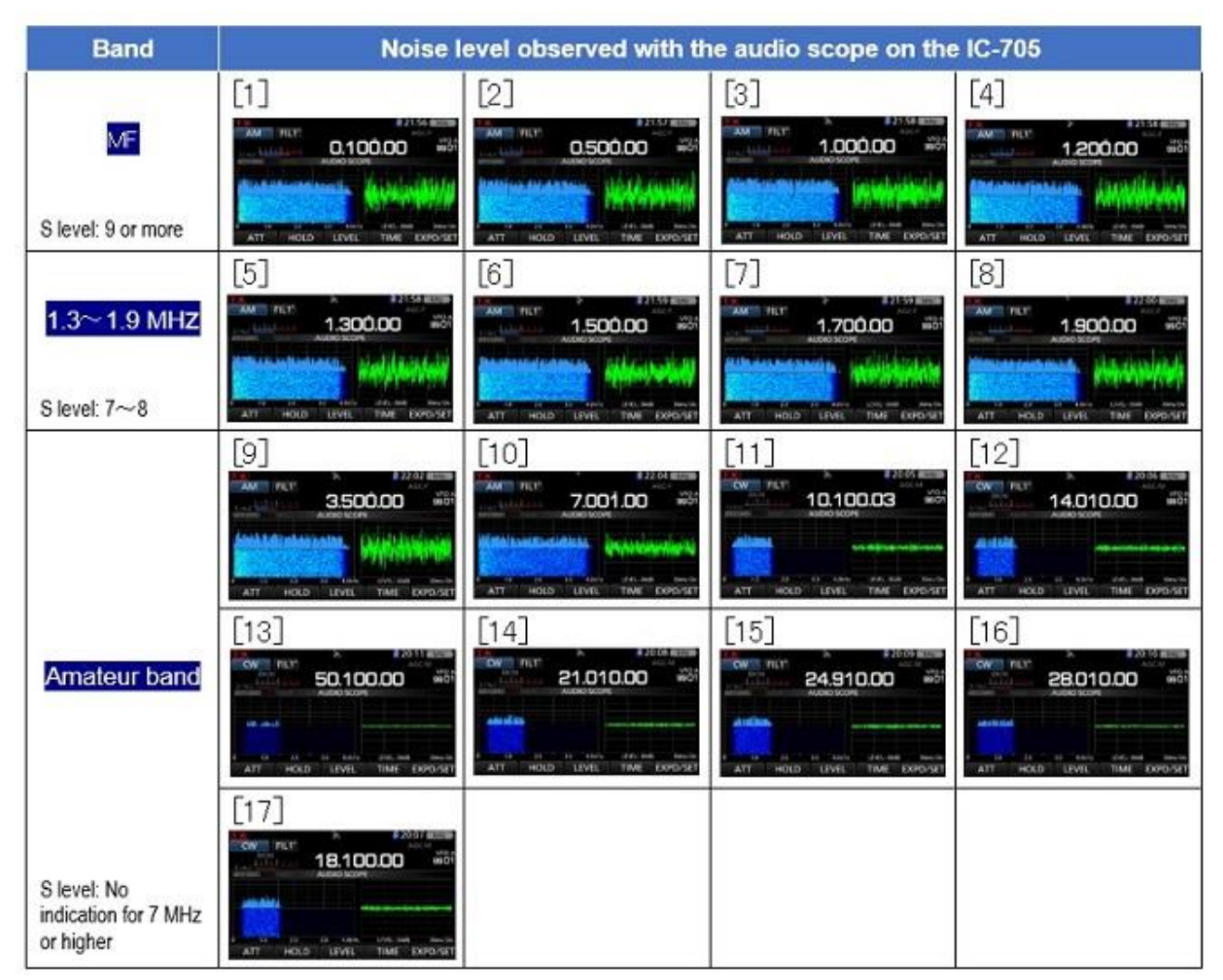

Figure 7. Noise levels in the RF [frequency](https://www.fbnews.jp/202212/w_shortbreak/images/08_z.jpg) band observed with the IC-705 audio scope

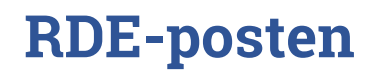

**Radioamatører Der Eksperimenterer** December 2023, 4. årgang, nummer 11. **----------------------------------------------------------------------------------------------------**

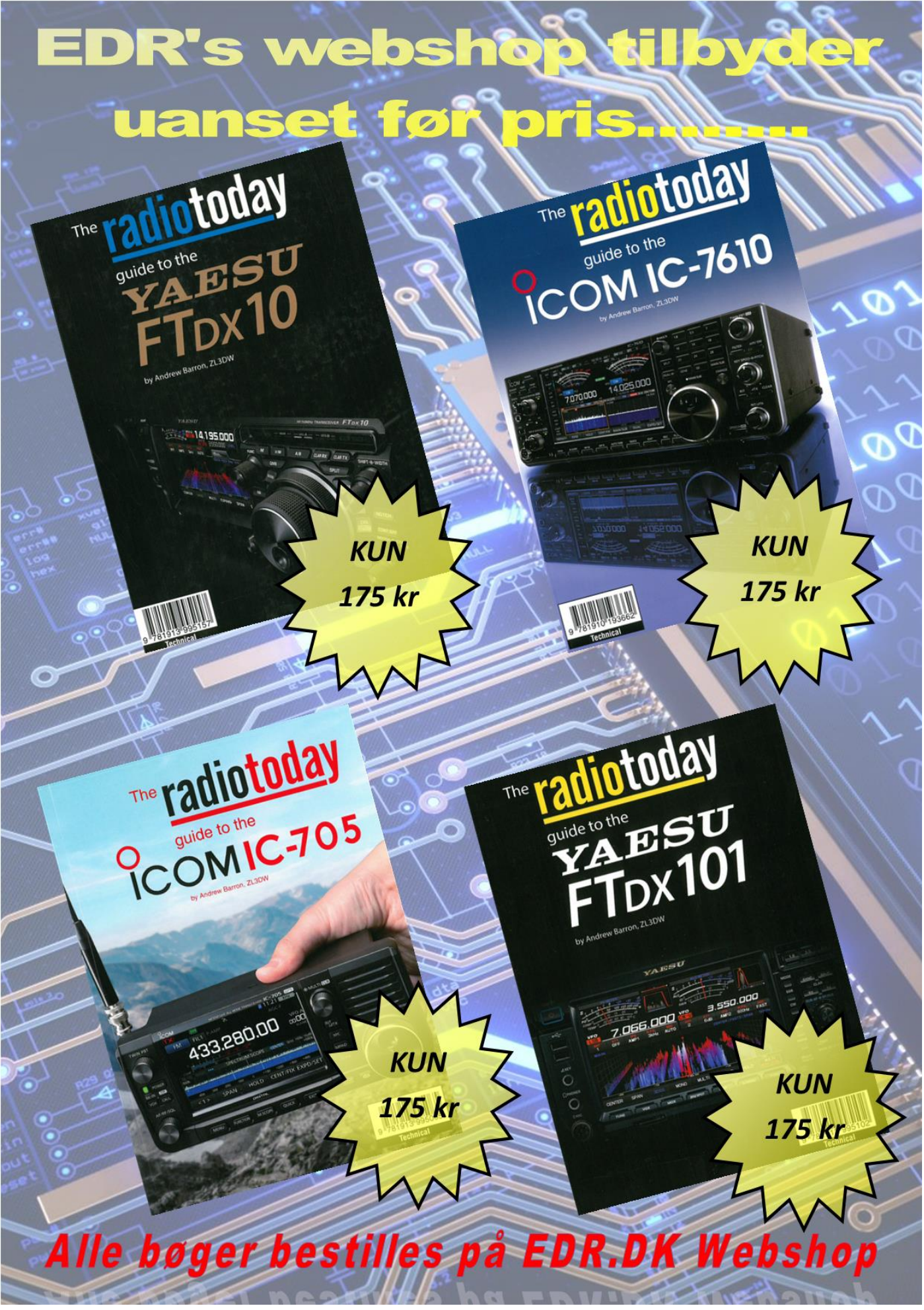

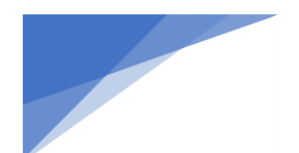

#### **RDE-posten** POSTEII<br>Først Der Eksperimenterer

**Radioamatører Der Eksperimenterer** December 2023, 4. årgang, nummer 11. **11au10amatyle1 Del Lispermienterer** December 2023, 4. argang, nummer in and the discussed that the term of the component of the component of the component of the component of the component of the component of the componen

Velkommen til EDR's december klumme.

#### **FREMTIDEN er NU, som i NU!** – **Lige om lidt er meget anderledes! #ShapingTheFuture #BePartOfTheFuture**

Denne leders overskrift lyder måske ildevarslende for mange, men bare rolig så slemt bliver det IKKE. Det kommer jeg tilbage til om lidt.

Det er stadig en stor fornøjelse at være en del af HB2022-2024. Vi er stadig tilsmilet af et godt og konstruktivt samarbejdsklima, eneste skygge er vel nok at nogen af os, ja faktisk flertallet stadig er ude på det pulveriserende arbejdsmarked. Det har mange fordele, men også skyggesider – nemlig periodisk mangel på tid! Konsekvenserne ses oftest i "lidt" forsinkede referater, som eneste skygge, kombineret med at de store projekter hovedbestyrelsen har på sit bord ikke altid skrider lige så hurtigt frem som vi kunne ønske os! Der ligger nemlig meget store og gennemgribende ændringer af dagligdagen i EDR lige om hjørnet og truer.

EDR's medlemmer skal til at klare det meste af alt det som EDR's forretningsførere, Lone har klaret for medlemmerne og for EDR. Lone går på efterløn med udgangen af første kvartal 2024. Det er ikke planen at der skal ansættes en ny forretningsfører, til at klare alle ærterne på Klokkestøbervej i Odense. Løsningen på den udfordring er digitalisering, helt som vi alle møder fænomenet hos vores forsikringsselskab, telefonselskab og i nærmest al offentlig kontakt, sådan vil fremtiden i EDR også være:

**Medlemsselvbetjening** via hjemmesiden. Hjemmesiden får tilføjet et rigtigt medlemsmodul fra Mentoclub, noget som bl.a. KDY benytter. I den ny selvbetjening er jeres e-mailadresser, meget vigtige da vi ellers ikke kan udsende kontingentopkrævninger og så videre. Nu vil en del af jer så sige: "Jeg benytter PBS betalingsservice" og JA det kan I godt i 2024. Men løsningen er unødigt dyr for EDR, det kræver ekstra i regnskabsprogrammet og ekstra for at danne PBS betalingsfilen. Derfor bør PBS afskaffes i EDR, som det allerede er sket i et flertal af sammenlignelige foreninger.

Der er en anden og mindst lige så væsentlig grund til at vi skal have jeres e-mailadresser! Når dette læses, skulle EDR's repræsentantskab meget gerne have vedtaget brugen af elektronisk valghandling til benyttelse ved valgene til repræsentantskabet, allerede i august 2024. "Valgkort" vil være en e-mail til hvert medlem, men en unik engangskode til at få adgang til stemmeboksen, når valget åbnes 1. august 2024. EDR kommer til at benytte en stemmemaskine, fra internationalt anerkendte SurveyMonkey. SurveyMonkey har udviklet værktøjer, der gør det næsten legende let at sætte et valg eller en undersøgelse op. De har været så venlige at sikre at valgmaskinens logik ikke kan tilgås af dem der skal administrere valget, vi kan kun sætte stemmeseddel op, indlæse vælgerliste (e-mail mv.), definere nogle simple servicetekster og til sidst definere stemmeperioden. Piller man i noget under vejs, er der kontant afregning, det vil stå i loggen til de kritiske revisorer. Systemet er med mine øjne rigtig godt, vi slipper for stemmer der yngler i pengeskabet, eller tælles flere gange hos ulovlige optæller og alt det andet der har givet ballade.

Så vil I måske sige at den weekends arbejde med at registrere stemmer og tælle sammen med revisorerne ikke skulle betyde noget – korrekt. Men omkostningen til PostNord for returforsendelse af stemmesedler og en hel måneds ballade med PostNord omkring stemmekuverter de har registreret som ufrankerede. Det er der ingen der har tid til og prisen hos PostNord, den taler vi ikke om, men det er dyrt.

#### **Radioamatører Der Eksperimenterer** December 2023, 4. årgang, nummer 11.

**----------------------------------------------------------------------------------------------------** Er der den mindste tvivl om I har registreret den rigtige e-mailadresse hos EDR, så skriv en e-mail til [kontor@edr.dk,](mailto:kontor@edr.dk) med emne E-mail og jeres medlemsnummer og e-mailadresse i brødteksten. I må IKKE regne med at e-mail adresse registrering på nuværende hjemmeside, forum eller andre EDR relaterede steder bliver benyttet – Det ville simpelthen være et for stort arbejde, uden sikkerhed for at informationen er korrekt.

Alle de ny digitale tiltag er så vitale for EDR, at de hver især bliver leveret af eksterne leverandører, der har ansvaret for at tingene virker, der er backup osv. Så slipper vil vel også for at nogen i fremtiden får for gode ideer, som fører til samme situation som har været gældende i EDR siden 2018, hvor skiftende genier har stået for IT driften, nu er der indført standarder og dette fortsætter med selve hjemmesiden lige i staten af 2024.

Igen i år har EDR afviklet Amatørtræf Fyn med et stort besøgstal, mange sælgere af diverse brugte effekter og en pæn omgang interessegrupper. Lyttes der på vandrørene og ses videoen som er optaget under ATF-2023 kan jeg vist godt påstå at det har været en succes, som nu er ved at være indarbejdet i EDR's årshjul.

EDR har deltaget i IARU region 1. konferencen i Serbien i starten af november måned, der har været en masse emner til behandling, jeg ved der andet steds i dette nummer er en rapport fra konferencen. Men jeg vil dog lige nævne at udfordringerne med vores 23cm bånd stadig ikke er løst, det sker forhåbentlig på ITU's WRC23 konference i Dubai, fra d. 20. november til 15. december 2023. IARU stiller med fire mand der skal forsvare vores interesser i et storpolitisk spil, hvor INTET på forhånd er givet.

Medlemsbladet OZ har det stadig ganske godt. Læserne er glade for det, indholdet er relevant og vi får anerkendende nik fra omverdenen, ja nærmest miskundelige blikke. MEN den "lille" slange i paradis er der stadig: OZ's redaktion mangler stof til fremtidens udgivelser! Derfor må der opfordres til at få gang i skriveriet rundt omkring i jeres huler.

Alternativet vil være at OZ helt kan forsvinde! Den situation er der jo ingen der kan ønske sig. Så fat pennen venner, er nogle af jer bange for ikke at mestre det formfuldendte sprog, kan sekretæren [sekr@edr.dk](mailto:sekr@edr.dk) hjælpe med kontakt til mindst en, der vil kunne hjælpe med at få styr på prosaen.

Nu skal jeg undlade at afsynge en af mine standardsange og dog!

#### **Spørg ikke hvad EDR kan gøre for dig! – MEN spørg dig selv, hvad kan jeg gøre for EDR.**

Med denne lille "svada" vil jeg ønske jer alle og jeres familier en rigtig glædelig jul og et lykkebringende Nytår, med masser af god radio, både i æteren og med loddekolben.

På vegne af EDR's HB – OZ4VW Arne og OZ5WU Michael

**Radioamatører Der Eksperimenterer** December 2023, 4. årgang, nummer 11.

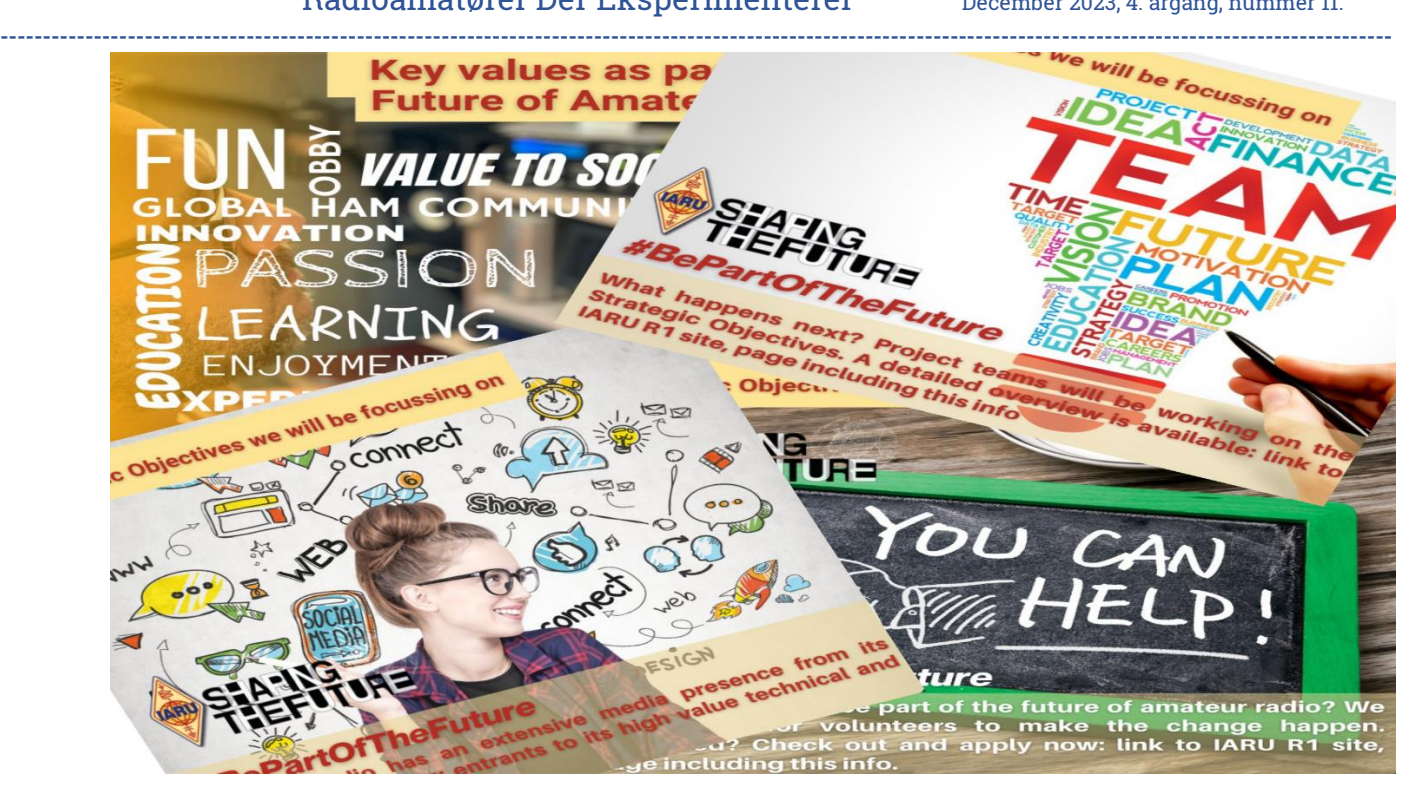

## **Fremtiden kommer ikke af sig selv! #ShapingTheFuture #BePartOfTheFuture Jo flere vi er, jo stærkere er vi!**

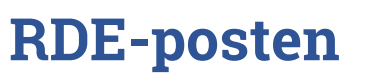

**Radioamatører Der Eksperimenterer** December 2023, 4. årgang, nummer 11. **11au10amatyle1 Del Lispermienterer** December 2023, 4. argang, nummer in and the discussed that the term of the component of the component of the component of the component of the component of the component of the componen

Velkommen til EDR's november klumme! En smule forsinket beklager der gik rod i forsendelsen

Så er det tid for nyhedsbrevet fra EDR. Det er mørkt og koldt udenfor, faktisk har de lovet sæsonens første nattefrost i nat.

Så er der jo tid til alt det andet.

Båndene vælter i ekspeditioner, det er tæt på solplet max så det er bare med at komme i gang på radioer, for vi er vel stadig radio amatører eller.

Somme tider skulle man ikke tro det med alt den tid der bruges til at rakke hinanden, radioamatører, EDR med mere ned.

Når man så spørger om de måske kunne hjælpe med noget, så er det ikke til at se dem for skosåler. Nå men hvad har i så gang i og omkring EDR

Lige nu er der 3 store arrangementer der skal løbe af stablen:

Den første starter den 1. november. Det er den 26<sup>TH</sup> IARU Reg 1 konference starter i Zlatibor i Serbien. Der deltager ca. 75 deltagere fra 45 lande Desværre blev jeg forhindret i absolut sidste øjeblik, men vi har stadig en dernede til at dække afstemninger og VHF // UHF-området Egentlig skulle den have været afholdt i 2020 men der kom lige noget i vejen. Hvad skal de så lave?

Der er budgetter, fremtid, masser af politik samt sessions omkring VHF // UHF, HF, Støj samt meget mere. Der skal også diskuteres struktur for fremtiden, det er dyrt at rejse.

En af de helt væsentlige ting er selvfølgelig fremtiden for 23 Cm. Dette leder direkte til næste punkt. WRC 2023 som afholdes fra den 20. november og ca. 4 uger frem.

Så er det igen jeg må gå lidt i negativ mode. Jeg har mange gange hørt i min tid som formand at der er ingen grund til at minde sig ind i EDR vi har ingenting at sige. Det har vi ikke so alene men vi har et glimrende talerør i IARU. Rent faktisk i de ca. 1500 sider der skal diskuteres i de 4 uger, har IARU deres fortolkning af tingene omkring 23 Cm. Husk lige at det hele verdens teleforbrug, militær, forskning samt meget mere vi er som de eneste interesseorganisationer har fået vores forslag med.

Så det virker rent faktisk, så husk lige at melde dig ind eller hvis du er medlem så prik lige til en af dem der ikke er i jeres forening.

ATF som afholdes i Odense 5 november håber vi at det bliver lige så stor succes som de tidligere år Der er solgt masser af borde og der kommer alle de forskellige udstillere, med mange spændende varer. RM-møde kommer den 18. november. Dokumentet er lige ved at få den sidste korrektur Så må vi se hvad det bringer. Der er i hver fald mange nye ting vi skal diskutere. Link til konferensen program: [IARU R1 General Conference \(iaru-r1.org\)](https://conf.iaru-r1.org/)

På vegne af EDR's HB – OZ4VW Arne og OZ5WU Michael

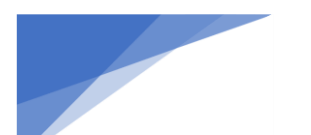

**Radioamatører Der Eksperimenterer** December 2023, 4. årgang, nummer 11. **11au10amatyle1 Del Lispermienterer** December 2023, 4. argang, nummer in and the discussed that the term of the component of the component of the component of the component of the component of the component of the componen

#### Flora Fauna Ekspedition oktober 2023

Af OZ8IE, Svend Erik Kofod

Da jeg OZ8IE, og OZ1NKS alene har kørt over 35.000 QSO'er fra Bornholms 21 FF-områder, er de naturligvis besøgt mange gange.

Det fik mig til at se mod Sverige, det er kun 5 kvarters sejlads fra Rønne, og kan gøres for en overkommelig pris bil og campingvogn, returbilletter kan findes til 400 kr.

Og der er mange Flora Fauna områder i Sverige. Ifølge WWFF reglerne skal alt udstyr være inden for det aktiverede område, så derfor blev der brugt en del tid til forberedelse.

Efter lidt søgning fandt jeg denne fantastiske side

[https://5p0o.5inch.dk/smff-kml/SMFF\\_All.htm](https://5p0o.5inch.dk/smff-kml/SMFF_All.htm)

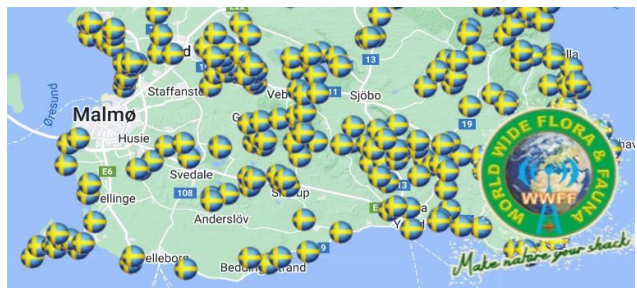

5P0O har på et tidspunkt hentet denne side, det kan man desværre ikke mere, så derfor er den naturligvis ikke opdateret, men til stor hjælp, da der er lokator, så har man bestemt sig på at være i et område, er det bare at søge på lokatoren, og bruge linket til google earth, næsten, da SM land har nogle områder der ikke er godkendt i WWFF, så det skal kontrolleres på<https://wwff.co/directory/>Derefter skal man være sikker på hvor grænserne på områderne nøjagtig er. Gå til

<https://skyddadnatur.naturvardsverket.se/#Eriksbergs%20str%C3%A4nder> under søg indtastes navnet på stedet, det kan være en fordel at trykke på flygfoto, så er det tydliger at område afgrænsninger.

Jeg havde også stor hjælp af street view i Google Maps der kunne jeg få en fornemmelse af hvordan tilkørsel / rastepladser er. Jeg zoomede ind på det sted jeg ønskede at holde,

I Google earth fandt jeg også steder, og satte Musen der hvor jeg ønskede at holde, i nederste højre hjørne af skærmen kan jeg aflæse koordinatorerne, i dette tilfælde min første aktivering smff-0098

55°25'14.23"N 13°37'54.27"Ø

Der indtaste jeg på min telefon i Google Maps som 55 25`14.23 13 37`54.27

Og brugte det som gps til at køre efter.

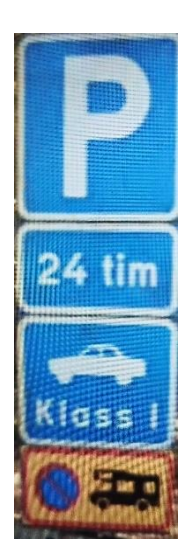

Man skal dog være forberedt på at parkeringspladser er fyldt, især om sommeren, og der er adgangsbegrænsninger, det er dog især langs kysterne. P 24 timer, billedet er taget fra Google Earth, så der kom jeg ikke.

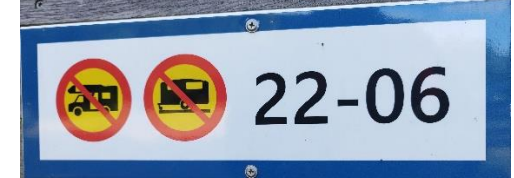

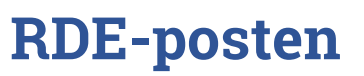

## **Radioamatører Der Eksperimenterer** December 2023, 4. årgang, nummer 11.

Det udstyr jeg benyttede, var en Kenwood TS480, som er fast monteret i vores campingvogn, og en CG 3000 tuner, der har den fordel at den tuner så snart der kommer rf signal på, og husker indstillinger under aktiveringen, og glemmer det hele igen når spændingen forsvinder, det passer alligevel ikke til næste opsætning. Den er monteret pl-stik, til BNC-adapter, da det er hurtigere ved montering.

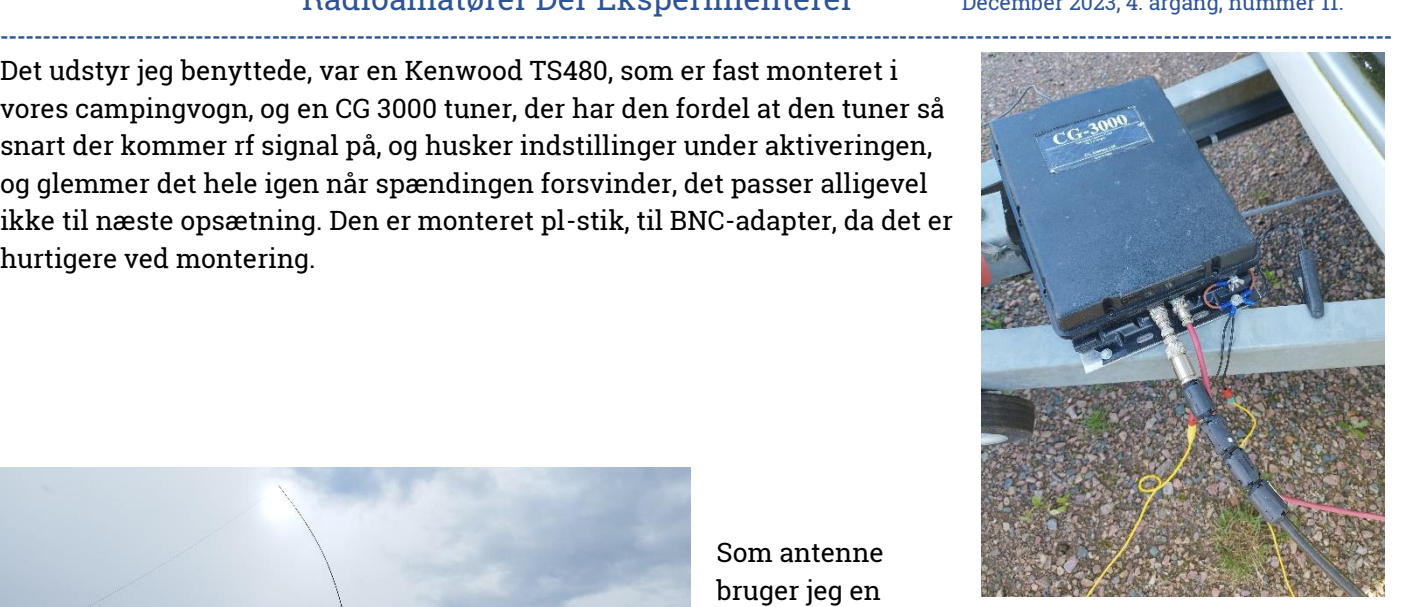

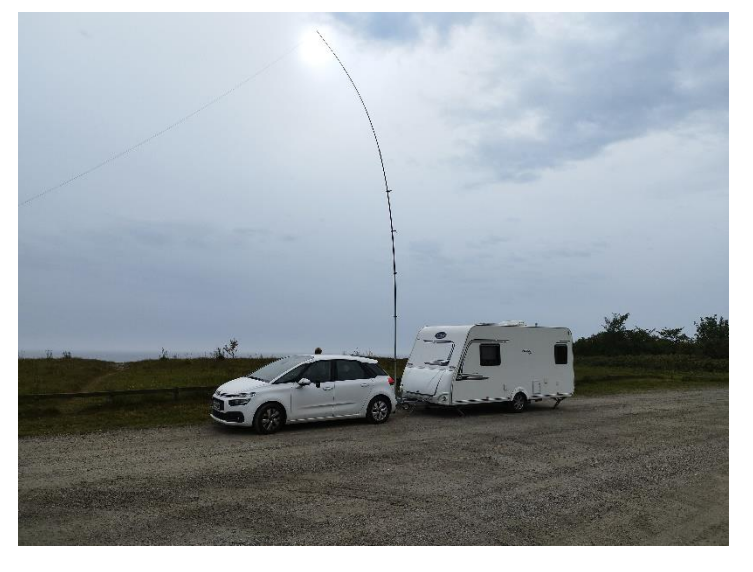

Som antenne bruger jeg en

glasfibermast fra DX wire på 13,7 meter, men har fjernet de øverste led, så den nu er 11. meter.

Antennen er 24 meter, og fastgjort til masten med disse tænger, i forskellig størrelse, det aflaster noget af det træk der ellers er i toppen af masten. Radialerne er ca 5 meter og tilsluttes med bananstik, og ligger langs med bil, og campingvogn.

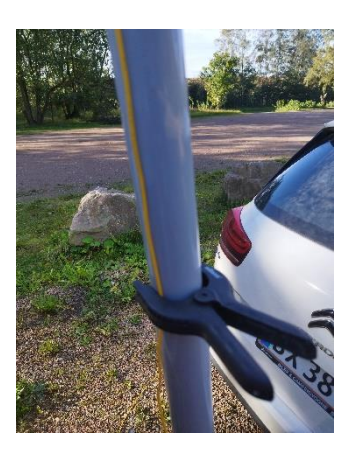

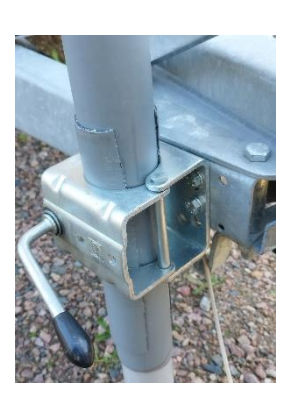

Som fastgørelse af masten bruger jeg et 60 mm. Næsehjulsbeslag og et par stykker 50 mm afløbsrør som jeg har slidset op og klipset om masten, for at beskytte den, og det kommer til at passe med diameteren til beslaget.

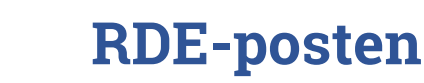

**Radioamatører Der Eksperimenterer** December 2023, 4. årgang, nummer 11.

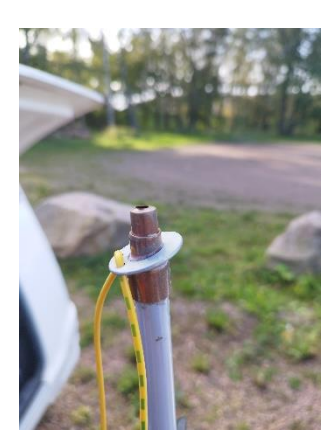

På toppen af masten har jeg monteret en loddeovergang 12-10 mm, så jeg nemt og hurtigt kan sætte den skive, som der er boret et par huller i til antennen.

Til at holde styr på antenne, har jeg lavet en spole af en stump 160 mm. Kloakrør, og lidt tynd krydsfiner, limet sammen med en limpistol.

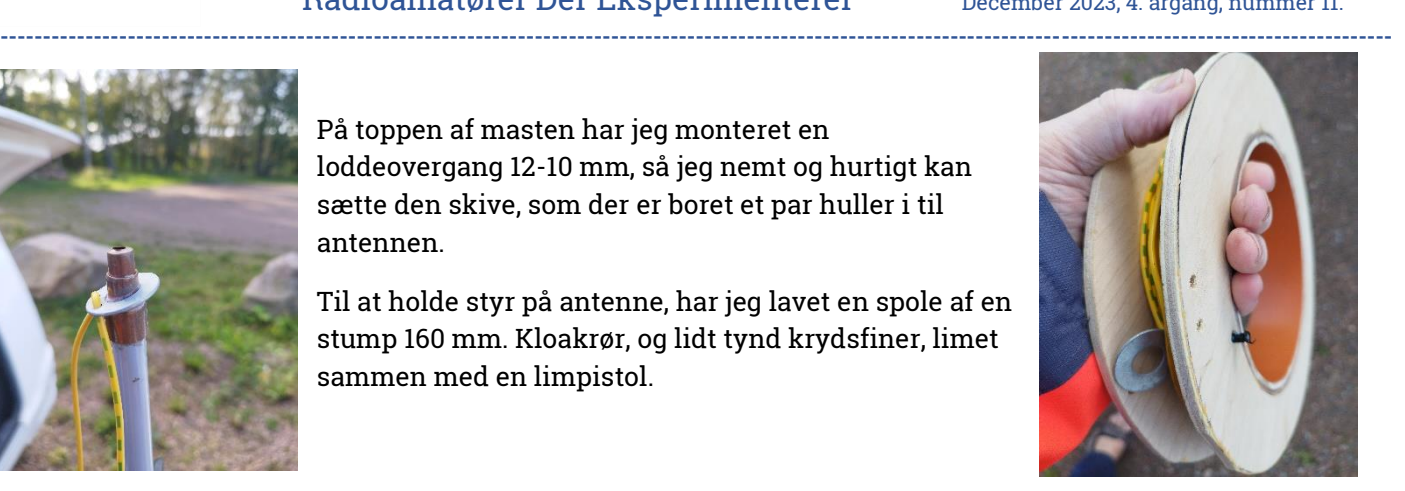

Efter endt aktivering i Sverige, skal log sendes til **sm7fsk@yahoo.com Peter, forvendt ca. en** måneds svartid, Gerne sammen med et billede at et skilt med reservatets navn, og et screenshot af gps position.

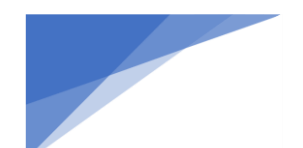

**Radioamatører Der Eksperimenterer** December 2023, 4. årgang, nummer 11. **11au10amatyle1 Del Lispermienterer** December 2023, 4. argang, nummer in and the discussed that the term of the component of the component of the component of the component of the component of the component of the componen

QST December 2023

## **Contents**

December 2023 • Volume 107 • Number 12

- **Second Century** Crossing the Digital Divide The Best Metal for an Antenna 30 José Luis Giordano, CA4GIO The OH3JF 5/8-Wavelength Vertical Dipole 32 Heikki "Henry" Tamminen, OH3JF
	- A Budget Code Practice Oscillator for Morse Code Learners Mark H. Hoffman, KC3BNV

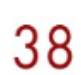

**Product Review** Pascal Villeneuve, VA2PV WA3RNC Penntek TR-45L QRP CW Transceiver; Oscilloscopes - Owon SDS1102, Hanmatek DOS1102, and Hantek DSO5102P

- **My Introduction to Parks**  $52<sub>1</sub>$ on the Air Jim Peterson, K6EI
- **Voice Processing and Ham Radio** 54 Lindy Williams, K6EB
	- 58 **Digital Microscopes Solve Visual Challenges** Dr. Ron Milliman, K8HSY (SK), and Max Robinson, K4ODS
- 166 2023 ARRL Field Day Results Bob Naumann, W5OV; Bart Jahnke, W9JJ, and Paul Bourque, N1SFE See the full 2023 ARRL Field Day results in the digital edition of this issue.
	- 2023 ARRL June VHF Contest Results 80
	- The 2024 January VHF Contest 82
		- The 2024 ARRL Straight Key Night
	- The 2024 ARRL International DX Contest 83
	- 83 January 2024 Kids Day
		- The 2024 ARRL RTTY Roundup
	- **Volunteers On the Air Update** 85
	- A Look Back January 1974 98

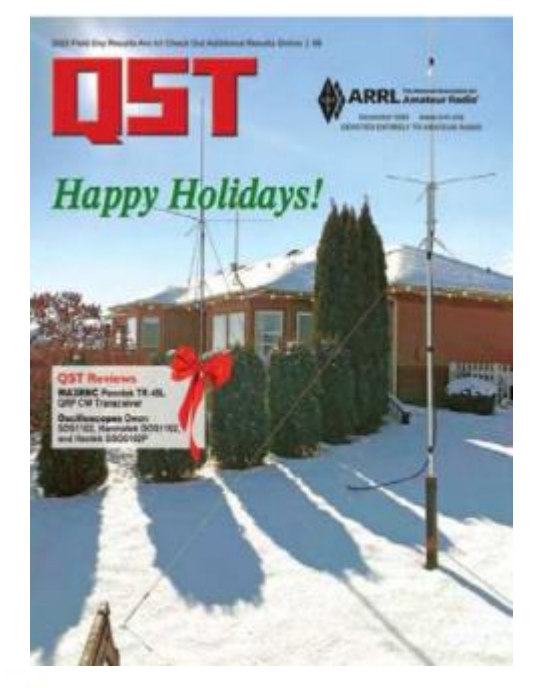

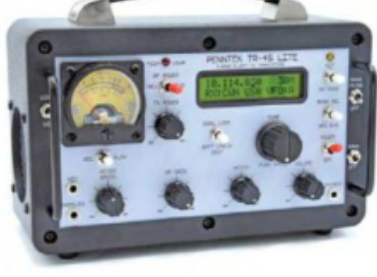

**Radioamatører Der Eksperimenterer** December 2023, 4. årgang, nummer 11. **11au10amatyle1 Del Lispermienterer** December 2023, 4. argang, nummer in and the discussed that the term of the component of the component of the component of the component of the component of the component of the componen

#### Radcom december 2023

## Regulars

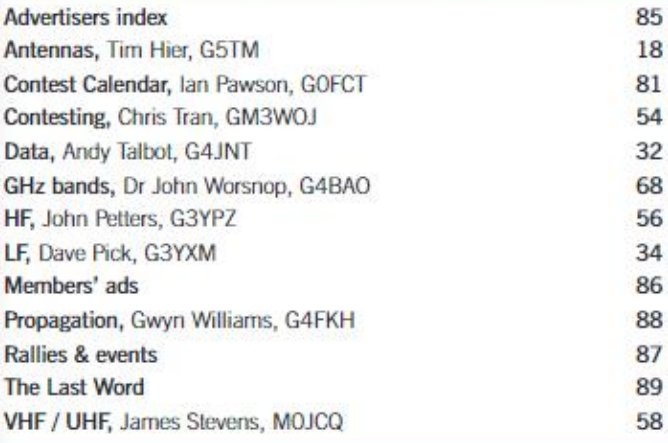

#### **Features**

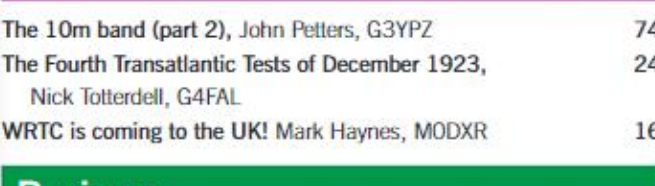

#### **Reviews**

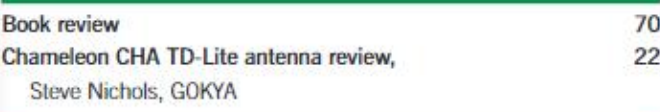

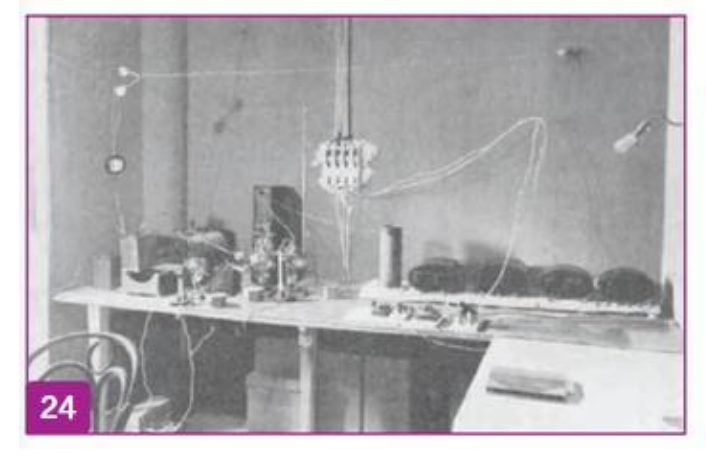

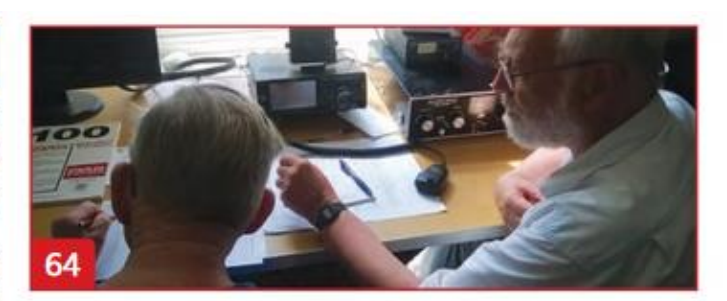

#### **News and Reports**

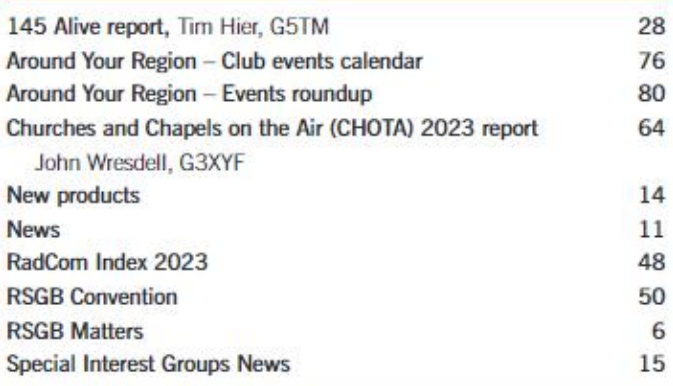

#### **Technical Features**

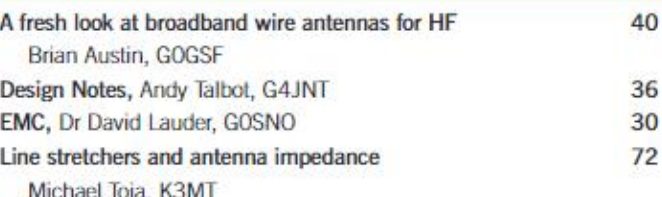

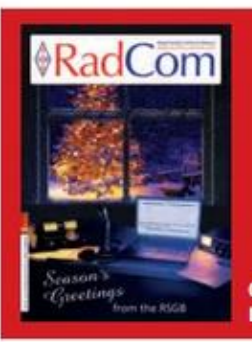

Cover image: Season's Greetings from the RSGB **Design by Kevin Williams, M6CYB**